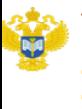

Территориальный орган Федеральной службы государственной статистики по Удмуртской Республике

Федеральная служба государственной статистики Территориальный орган Федеральной службы государственной статистики по Удмуртской Республике

# «Сведения об использовании информационных и коммуникационных технологий и производстве вычислительной техники, программного обеспечения и оказании услуг в этих сферах»

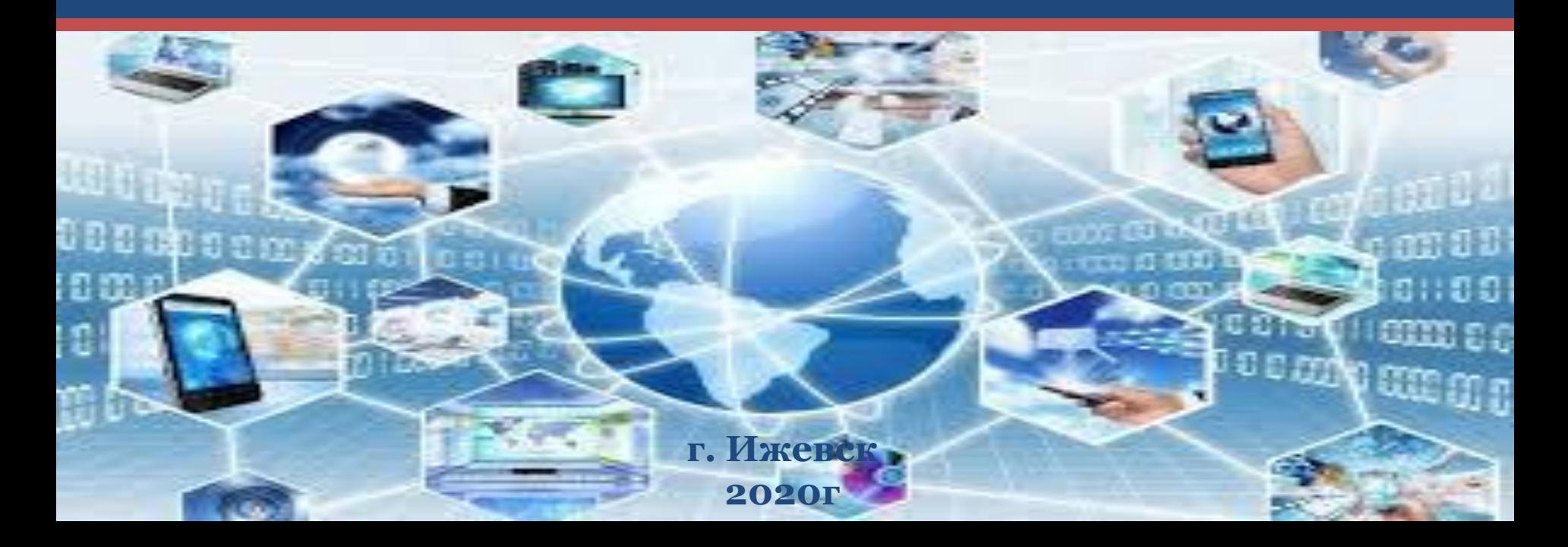

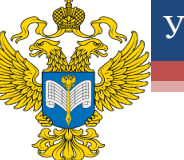

# Форма федерального статистического наблюдения  $N<sup>o</sup>$  3 – информ

ФЕДЕРАЛЬНОЕ СТАТИСТИЧЕСКОЕ НАБЛЮДЕНИЕ

КОНФИДЕНЦИАЛЬНОСТЬ ГАРАНТИРУЕТСЯ ПОЛУЧАТЕЛЕМ ИНФОРМАЦИИ

Нарушение порядка предоставления первичных статистических данных или несвоевременное предоставление этих данных, либо предоставление недостоверных первичных статистических данных влечет ответственность, установленную Кодексом Российской Федерации об административных правонарушениях

ВОЗМОЖНО ПРЕДОСТАВЛЕНИЕ В ЭЛЕКТРОННОМ ВИДЕ

СВЕДЕНИЯ ОБ ИСПОЛЬЗОВАНИИ ЦИФРОВЫХ ТЕХНОЛОГИЙ И ПРОИЗВОДСТВЕ СВЯЗАННЫХ С НИМИ ТОВАРОВ И УСЛУГ

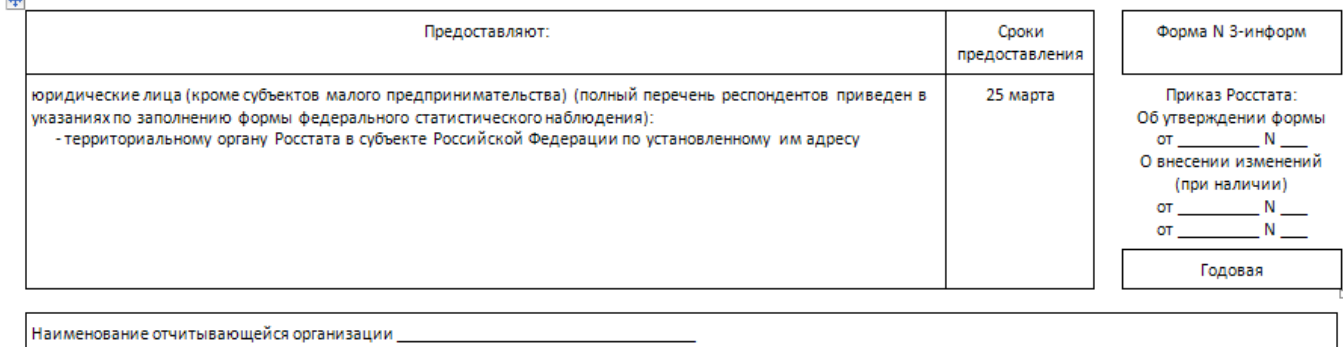

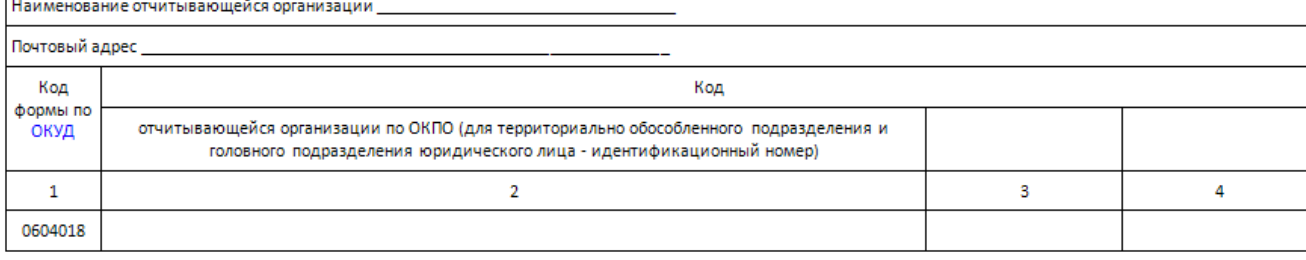

«Сведения об использовании информационных и коммуникационных технологий и производстве вычислительной техники, программного обеспечения и оказании услуг в этих сферах»

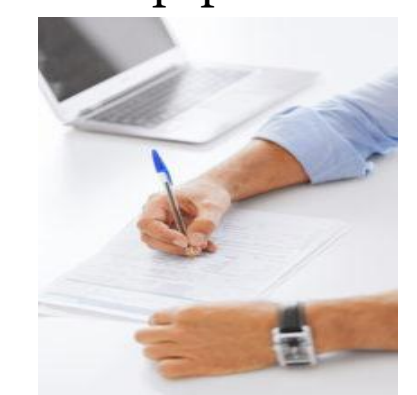

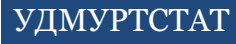

## Форму федерального статистического наблюдения № 3 – информ

#### предоставляют:

- **Юридические лица, кроме субъектов малого предпринимательства, основной вид экономической деятельности которых по ОКВЭД2 ОК 029-2014 (КДЕС Ред. 2) относится к следующим группам:**
- сельское, лесное хозяйство, охота, рыболовство и рыбоводство (Раздел А)
- добыча полезных ископаемых (Раздел В)
- обрабатывающие производства(Раздел C)
- обеспечение электрической энергией, га зом и паром; кондиционирование воздуха (Раздел D)
- водоснабжение; водоотведение, организация сбора и утилизации отходов, деятельность по ликвидации загрязнений (Раздел E)
- строительство (Раздел F)
- торговля оптовая и розничная; ремонт автотранспортных средств и мотоциклов (Раздел G)
- транспортировка и хранение (Раздел Н)
- деятельность гостиниц и организаций общественного питания (Раздел I)
- деятельность в области информации и связи (Раздел J)
- деятельность финансовая и страховая (Раздел К)
- деятельность по операциям с недвижимым имуществом (Раздел L)
- деятельность профессиональная, научная и техническая (Раздел M)
- деятельность административная и сопутствующие дополнительные услуги (Раздел N)
- государственное управление и обеспечение военной безопасности; социальное обеспечение (Раздел O) за исключением деятельности по управлению и эксплуатации тюрем, исправительных колоний и других мест лишения свободы, а также по оказанию реабилитационной помощи бывшим заключенным (код 84.23.4), деятельности по обеспечению общественного порядка и безопасности (код 84.24); образование высшее (код 85.22); подготовка кадров высшей квалификации (код 85.23)
- деятельность в области здравоохранения и предоставления социальных услуг (Раздел Q)
- деятельность в области культуры, спорта, организации досуга и развлечений (Раздел R)
- ремонт компьютеров, предметов личного потребления и хозяйственно-бытового назначения (код 95)

# Форму федерального статистического наблюдения № 3 – информ предоставляют:

Филиалы, представительства и подразделения действующих на территории РФ иностранных организаций.

Заполните форму и представьте ее в территориальный орган Росстата по месту фактического ведения деятельности организации (обособленных подразделений)[.](consultantplus://offline/ref=A115AB0FDBA98F61F194DBEDBC5846BA7DFED042B0A2CE0A6840718BB65412F3A1F4BEC859F6F5199B10DA9D21A3BAD286CF8FCC00B17D60G8f6F)

**Срок представления формы - 25 марта[!](consultantplus://offline/ref=2F267555A5F89733A3DC157E6107DBCBCDF6C83CE9117BCC6A5C0C584D7E988F292E651521F8B47108E558ED13E5A424446E523EB1ACAF81k2f6F)**

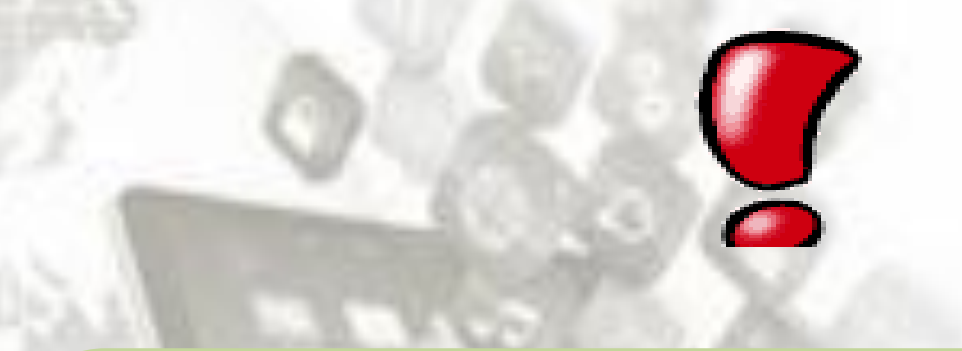

Форму заполняют **все организации**, вне зависимости от того использовали ли они цифровые технологии или нет. Подраздел 1 (строки 101-122 графа 3), Подраздел 16 (строки 1601-1617графа 3) - не имеют ограничений и условий при их заполнении. Другие подразделы подлежат заполнению только при определенных условиях и наличии отдельных видов цифровых технологий.

## Форма федерального статистического наблюдения № 3 – информ

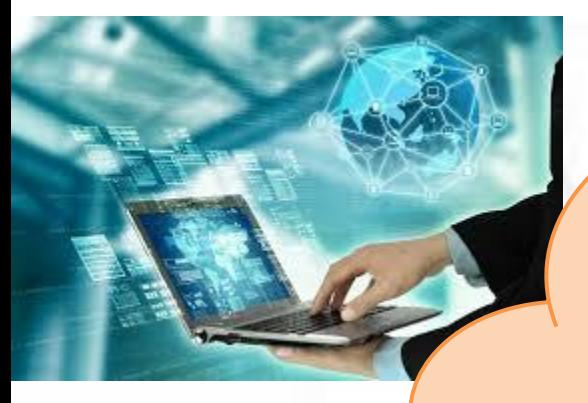

*Информационные и коммуникационные технологии (ИКТ)* – технологии, использующие средства микроэлектроники для сбора, хранения, обработки, поиска, передачи и представления данных, текстов, образов и звука.

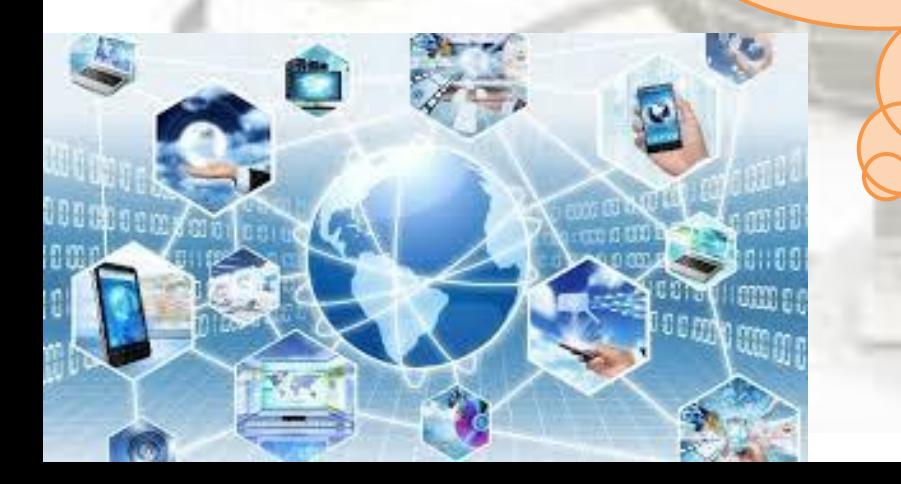

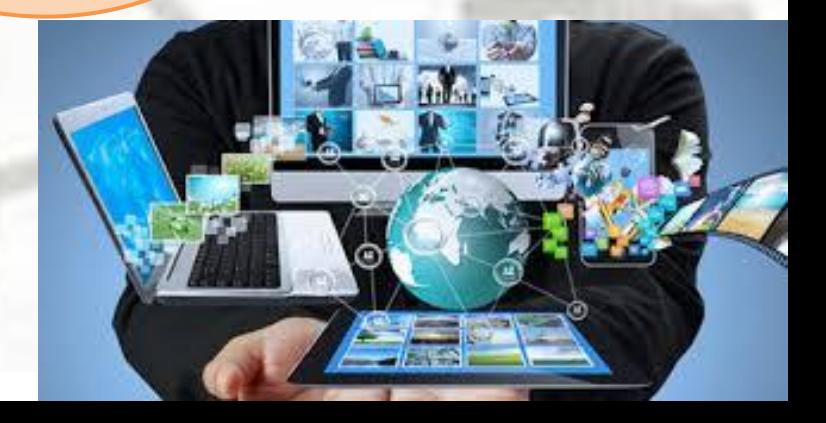

# **Как заполнить титульный лист формы**

## **На титульном листе приведите[:](consultantplus://offline/ref=609CB8EED7AD00C82968755567451428D7BA7BD2F00C11706E62E783AD85FD6FD798BF10D759B804B2967087F8D17E80476187920E0091CDuE5FI)**

 в **адресной части** - полное наименование организации в соответствии с учредительными документами и в скобках - краткое наименование; для обособленных подразделений - наименование обособленного подразделения и организации, к которой оно относится; в строке **«Почтовый адрес»** - наименование субъекта РФ, юридический адрес с почтовым индексом. Если фактический адрес организации не совпадает с юридическим, укажите фактическое местонахождение (почтовый адрес). Также поступите, если обособленные подразделения не имеют юридического адреса;

 в **кодовой части** - код организации по ОКПО (для юридического лица без обособленных подразделений или юридического лица, у которого все обособленные подразделения находятся в одном с ним субъекте РФ) или идентифицированный номер (для головного подразделения, в отчет которого включены обособленные подразделения, находящиеся с ним в одном субъекте РФ(при наличии подразделений и в иных субъектах РФ), или для обособленного подразделения, находящегося на территории субъекта РФ, отличного от местонахождения головной организации[\)](consultantplus://offline/ref=609CB8EED7AD00C82968755567451428D7BA7BD2F00C11706E62E783AD85FD6FD798BF10D759BF01B3967087F8D17E80476187920E0091CDuE5FI)

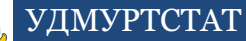

#### **РАЗДЕЛЫ В ФОРМЕ № 3 - ИНФОРМ**

[Раздел 1. Общая информация по состоянию на момент заполнения формы](#page-8-0)

[Раздел 2. Наличие персональных компьютеров на конец отчетного года](#page-13-0)

[Раздел 3. Скорость доступа к Интернету по состоянию на момент заполнения формы](#page-13-0)

[Раздел 4. Цели использования Интернета в отчетном году](#page-16-0)

[Раздел 5. Функциональность веб](#page-18-0)[-](#page-18-0)[сайта по состоянию на момент заполнения формы](#page-18-0)

[Раздел 6. Цели использования социальных сетей в отчетном году](#page-18-0)

[Раздел 7. Источники и цели использования технологий сбора, обработки и анализа](#page-20-0)  [больших данных в отчетном году](#page-20-0)

[Раздел 8. Цели использования технологий искусственного интеллекта в отчетном году](#page-22-0)

[Раздел 9. Цели использования "облачных" сервисов в отчетном году](#page-24-0)

[Раздел 10. Цели использования технологий Интернета вещей в отчетном году](#page-24-0)

[Раздел 11. Цели использования технологий радиочастотной идентификации \(RFID\) в](#page-26-0)  [отчетном году](#page-26-0)

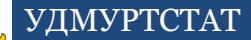

## **РАЗДЕЛЫ В ФОРМЕ № 3 - ИНФОРМ**

[Раздел 12. Электронные продажи, закупки товаров \(работ, услуг\) в отчетном году](#page-26-0)

Раздел 13. Использование специальных программных средств, кроме программных средств общего назначения, в отчетном году

[Раздел 14. Использование услуг центров обработки данных на конец отчетного года](#page-31-0)

[Раздел 15. Возможность оказания услуг обработки данных на конец отчетного года](#page-33-0)

[Раздел 16. Численность работников организации на конец отчетного года](#page-33-0)

Раздел 17. Использование средств защиты информации, на конец отчетного года

[Раздел 18. Затраты на внедрение и использование цифровыхтехнологий в отчетном](#page-37-0)  [году](#page-37-0)

[Раздел 19. Источники финансирования внутренних затрат на внедрение и](#page-40-0)  [использование цифровых технологий в отчетном году](#page-40-0)

[Раздел 20. Отгружено \(продано\) товаров \(услуг\) сектора информационно](#page-40-0)[коммуникационных технологий в отчетном году, тысяча рублей](#page-40-0)

[Раздел 21. Количество территориально обособленных подразделений](#page-42-0)

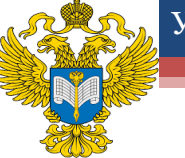

#### Раздел 1. Общая информация по состоянию на момент заполнения формы

Разлел 1. Общая информаці

.<br>Использует ли Ваша организация следующее оборудование и цифровые технологии? (укажите по каждой строке соответствующий код)

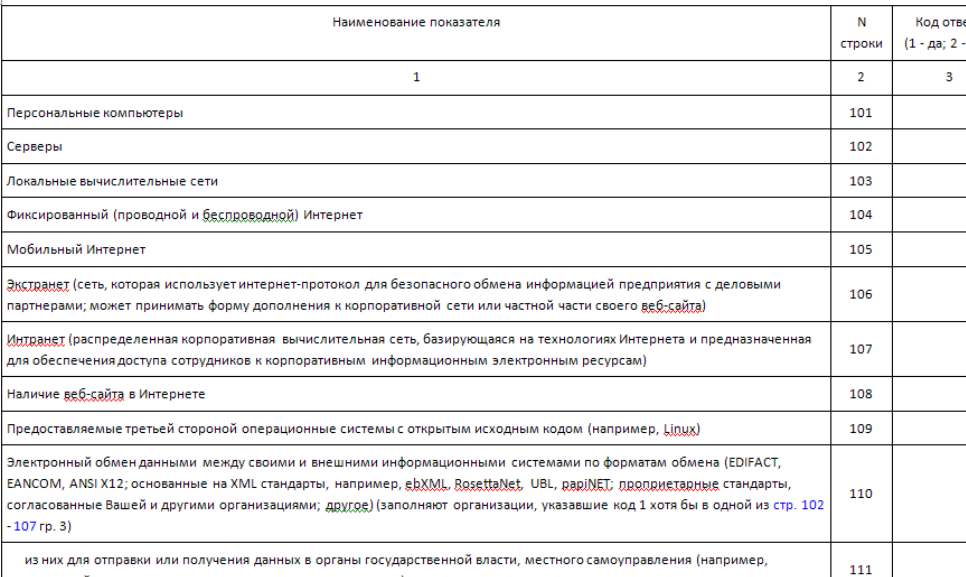

налоговой декларации. статистических отчетов и так далее

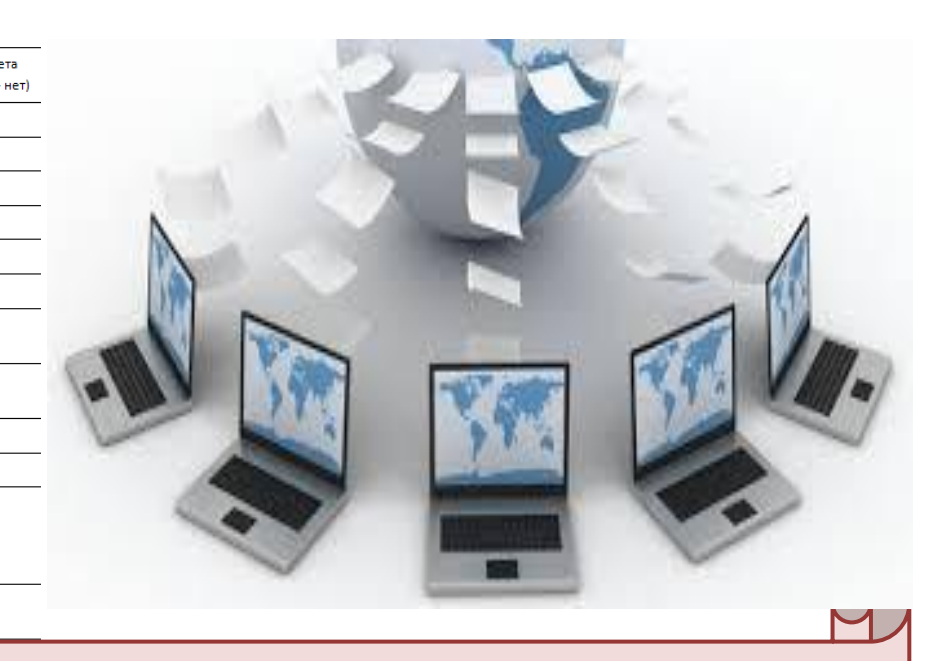

*Локальная вычислительная сеть* – соединяет две или более ЭВМ (возможно, разного типа), а также принтеры, сканеры, системы сигнализации (охранной, пожарной) и другое производственное оборудование или периферийные устройства, расположенные в пределах одного или нескольких соседних зданий, и не использует для этого средства связи общего назначения. Соединение одной ЭВМ

<span id="page-8-0"></span>с производственным оборудованием или периферийными устройствами не является локальной или глобальной сетью.

## Раздел 1. Общая информация по состоянию на момент **Интернет** – заполнения формы

#### **Интранет** –

распределенная корпоративная вычислительная сеть, базирующаяся на технологиях Интернета и предназначенная для обеспечения доступа сотрудников к корпоративным информационным электронным ресурсам.

> **Глобальная информационная сеть** охватывает совокупность ЭВМ и/или их локальных сетей, которые могут быть расположены в любых точках земного шара, связанных между собой каналами дальней связи (коммутируемыми или выделенными), предоставляемыми телефонными компаниями или другими организациями связи

**Экстранет** – это закрытая сеть, использующая протоколы Интернет, для того чтобы безопасно обмениваться деловой информацией с поставщиками, продавцами, клиентами и другими деловыми партнерами

глобальное (всемирное) множество независимых компьютерных сетей, соединенных между собой для обмена информацией по стандартным открытым протоколам

Раздел 1. Общая информация

.<br>Использует ли Ваша организация следующее оборудование<br>и цифровые технологии? укажите по каждой строке соответствующий код])

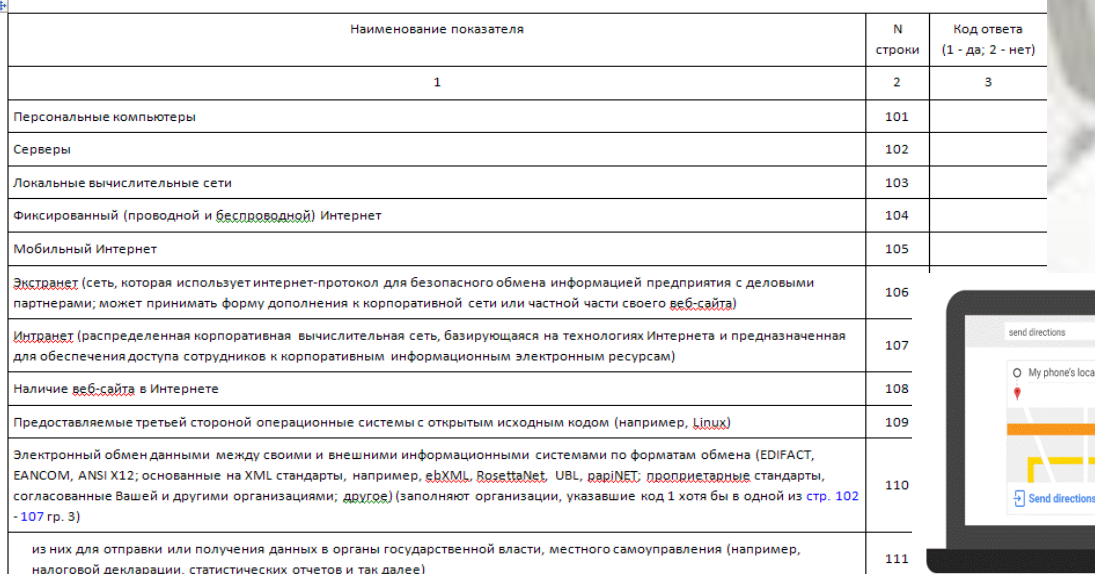

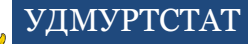

#### **Искусственный интеллект** - Раздел 1. Общая информация по состоянию на момент заполнения формы

комплекс технологических решений, позволяющий имитировать когнитивные функции человека (включая самообучение и поиск решений без заранее заданного алгоритма) и получать при выполнении конкретных задач результаты, сопоставимые, как минимум, с результатами интеллектуальной деятельности человека.

**Геоинформационная система (ГИС)**  информационная система, оперирующая пространственными данными.

> **Большие данные**  структурированные и неструктурированные массивы информации, которые характеризуются значительным объемом и высокой скоростью обновления (в том числе в режиме реального времени) данных, что требует специальных инструментов и методов работы с ними (например, машинного обучения, data и text mining и тому подобного).

**Пространственные данные** - данные о пространственных объектах, включающие данные об их форме, местоположении, свойствах, в том числе представленные с использованием координат.

**Цифровая платформа**  информационная система, объединяющая значимое количество независимых участников, в рамках которой формируется новая бизнес-модель, позволяющая сократить транзакционные издержки и ускорить взаимодействие между участниками.

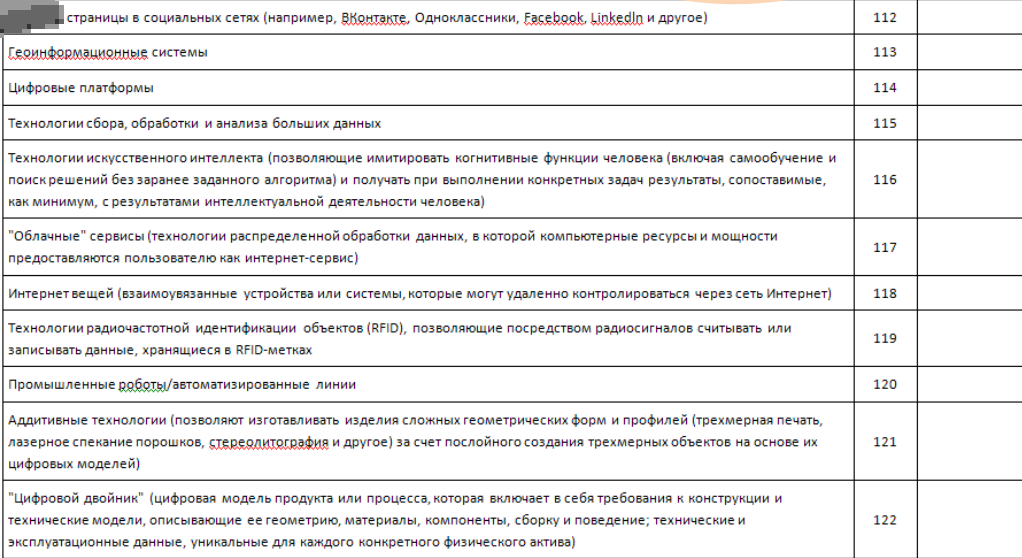

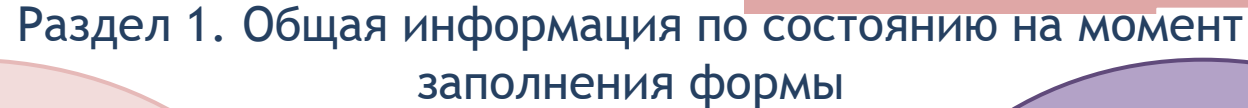

#### **Аддитивные технологии -**

технологии, позволяющие изготавливать изделия сложных геометрических форм и профилей (трехмерная печать, лазерное спекание порошков, стереолитография и другое) за счет послойного создания трехмерных объектов на основе их цифровых моделей ("цифровых двойников").

**Интернет вещей**  совокупность объединенных в единую сеть устройств или систем, которые осуществляют сбор и обмен данных и могут контролироваться удаленно через сеть Интернет с помощью программного обеспечения на любом типе компьютеров, смартфонов или через интерфейсы.

**"Облачные" сервисы -** технологии распределенной обработки данных, в которой компьютерные ресурсы и мощности предоставляются пользователю как Интернет-сервис.

"**Цифровой двойник"**  цифровая модель конкретного продукта или процесса, которая включает в себя требования к конструкции и технические модели, описывающие ее геометрию, материалы, компоненты, сборку и поведение; технические и эксплуатационные данные, уникальные для каждого конкретного физического актива.

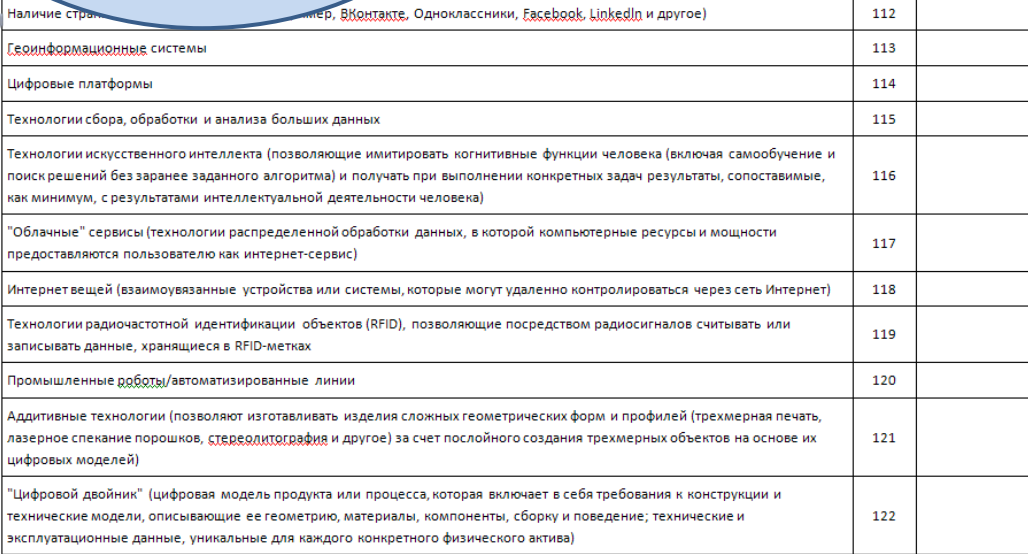

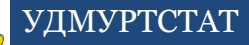

При заполнении раздела 1 должны соблюдаться следующие арифметические и логические контроли:

стр.101- 109, 112 - 122 гр. 3 должны быть оценены одним из кодов "1" или "2";

 $\sqrt{\text{ec}}$ ли стр.111 гр. 3  $= 1$ , то стр.110 гр. 3  $= 1$ ; стр.111 гр. 3 = "1" или "2" при стр.110 гр.  $3 = 1$ ;

 $\sqrt{crp}.110, 111$  гр. 3 = "1" или "2" при хотя бы одной из стр.102- 107 гр.  $3 =$ 

1;

 $\sqrt{\text{ec}$ ли стр. 104, 105 гр. 3 = 1, то одна из стр.103, 106, 107 гр.  $3 = 1$ ;

если одновременно стр.101, 102 гр.  $3 =$ 2, то ни в одной из стр. 103 - 107, 109 гр.  $3 = 1$ 

## Раздел 2. Наличие персональных компьютеров

## Pasagen 2. Hamkywe Microwall Monsoo K ROMAL OTЧеТНОГО ГОДА

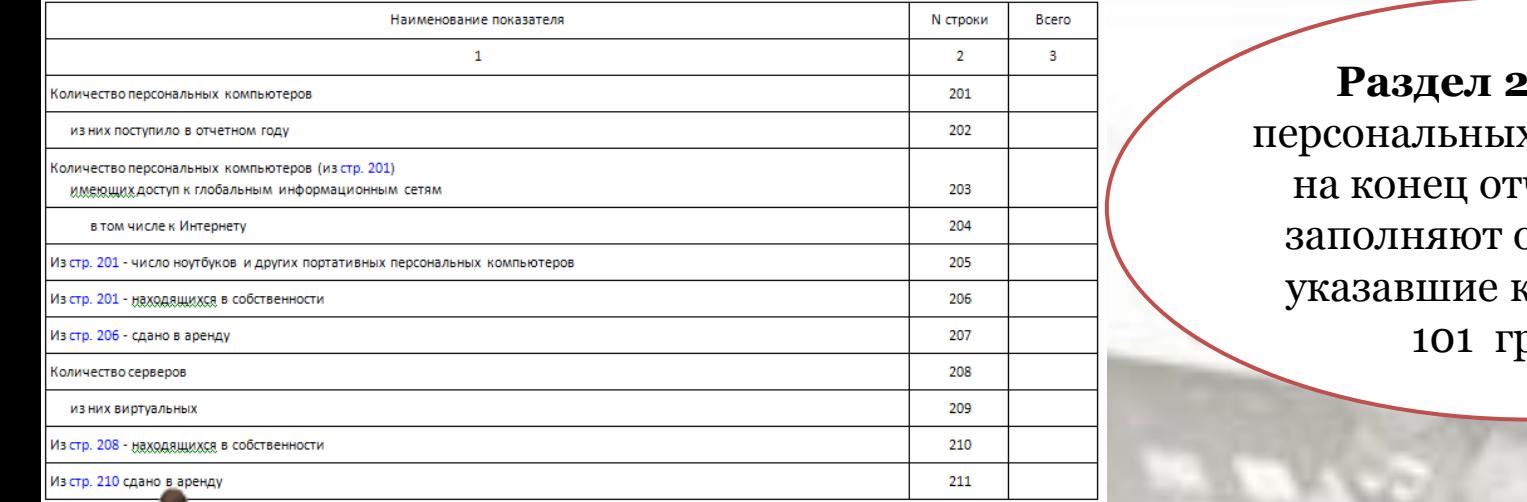

**Р. Наличие** х компьютеров четного года организации, код 1 в строке рафы 3

Раздел 3. Скорость доступа к Интернету по состоянию на момент заполнения формы

Раздел 3. Скорость доступа к Интернету в отчетном году

Какова максимальная скорость доступа к Интернету в Вашей организации? (укажите по каждой строке соответствующий код)

<span id="page-13-0"></span>**Раздел 3** заполняют организации, указавшие код 1 хотя бы в одной из строк 104, 105 графы 3

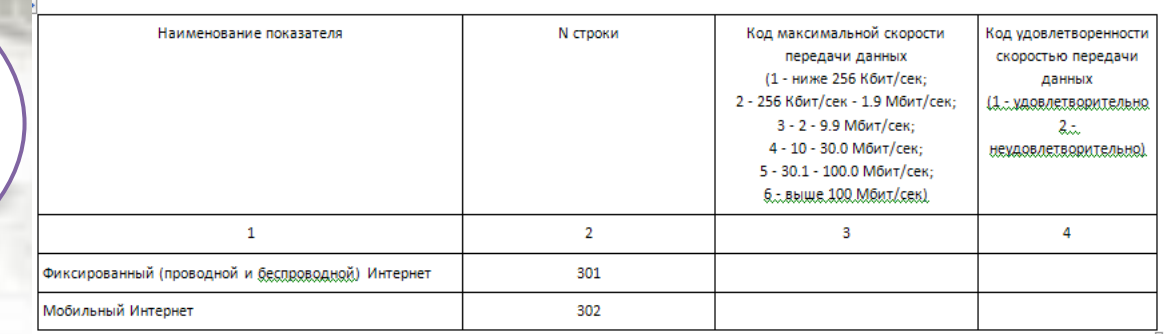

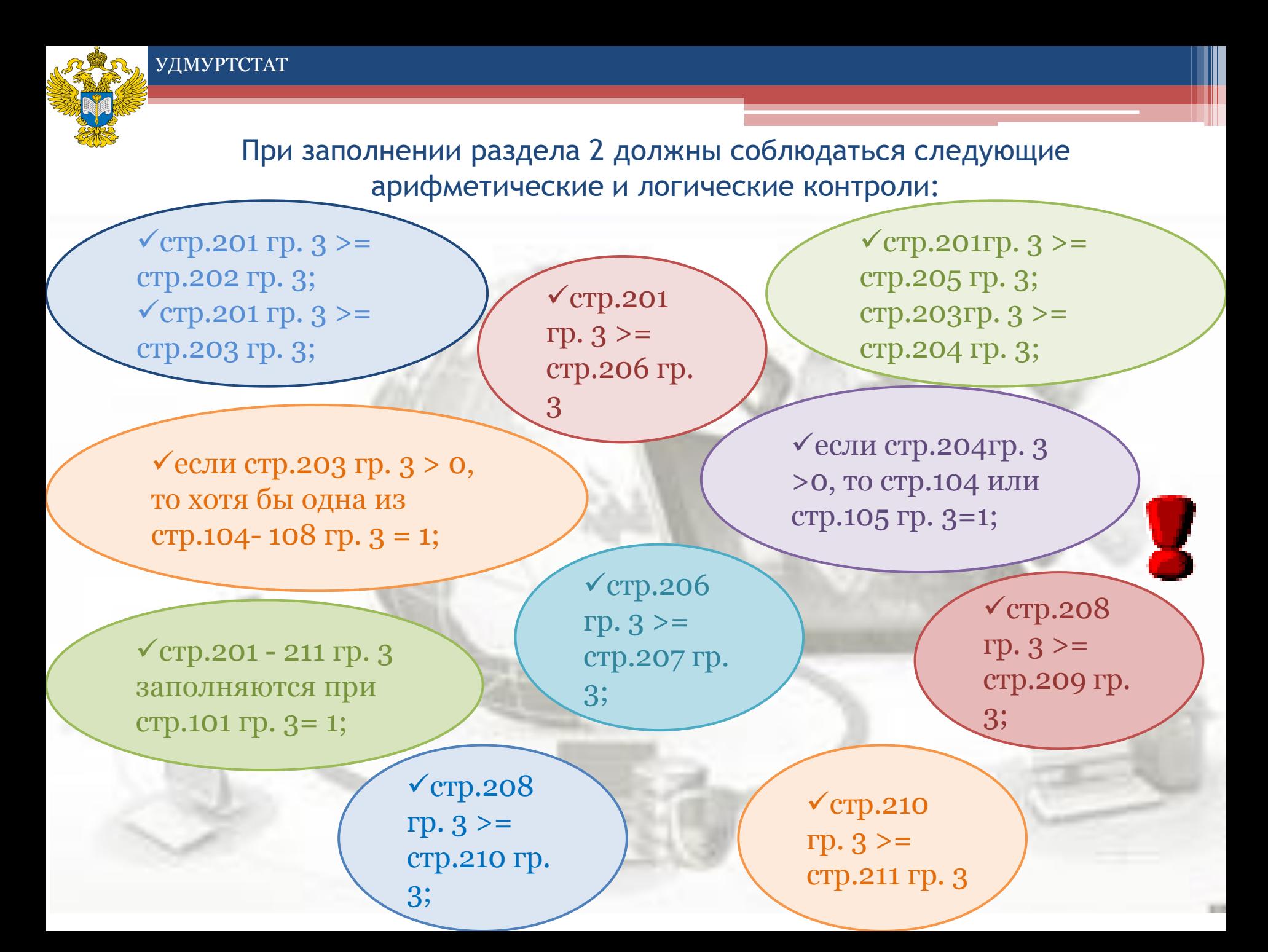

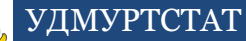

При заполнении раздела 3 должны соблюдаться следующие арифметические и логические контроли:

 $\sqrt{\text{crp.301-302 rp.3}}$  = "1" или "2" или "3" или "4" или "5" или "6", при хотя бы в одной из стр.104, 105 гр.  $3 = 1$ ;

> $\sqrt{\text{crp.301-302 rp}}$ . 4 = "1" или "2", при хотя бы в одной из стр.104, 105 гр.  $3 = 1$

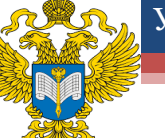

## Раздел 4. Цели использования Интернета в отчетном году **Раздел 4** заполняют организации, указавшие код 1 хотя бы в одной из строк 104, 105 в графе 3.

#### Раздел 4. Пели использования Интернета в отчетном году

Для каких целей используется Интернет Вашей организацией? (укаките по каждой строке соответствующий код)

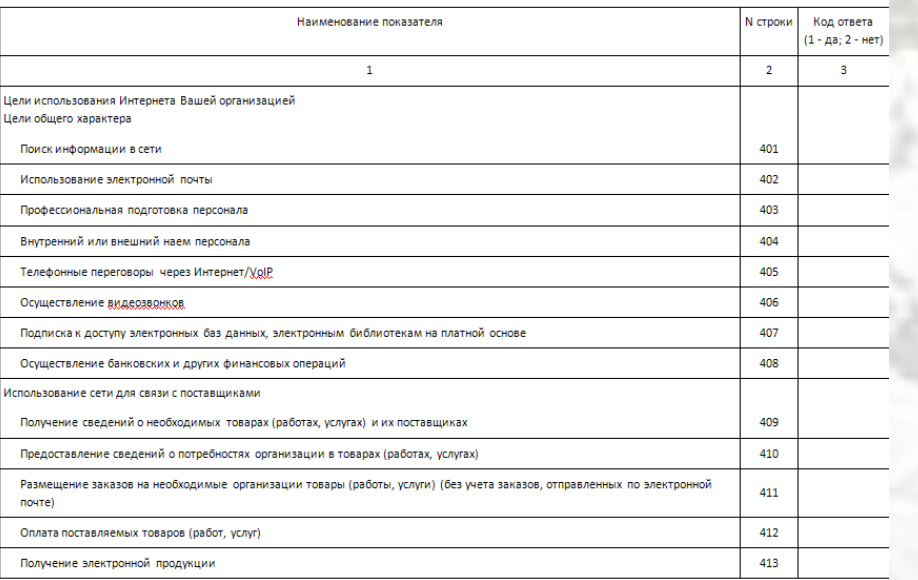

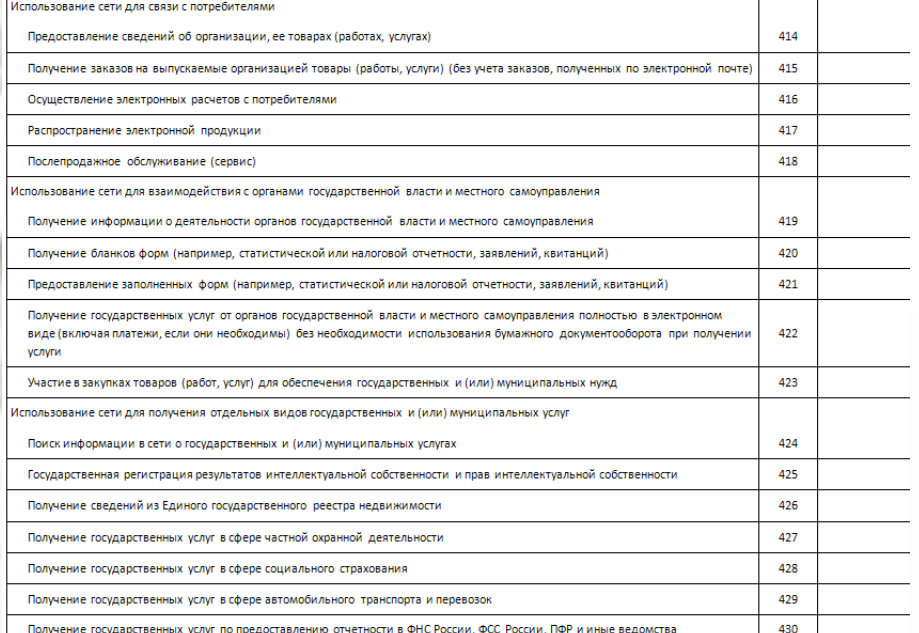

#### Удовлетворенность качеством услуг (укажите соответствующий код ответа)

<span id="page-16-0"></span>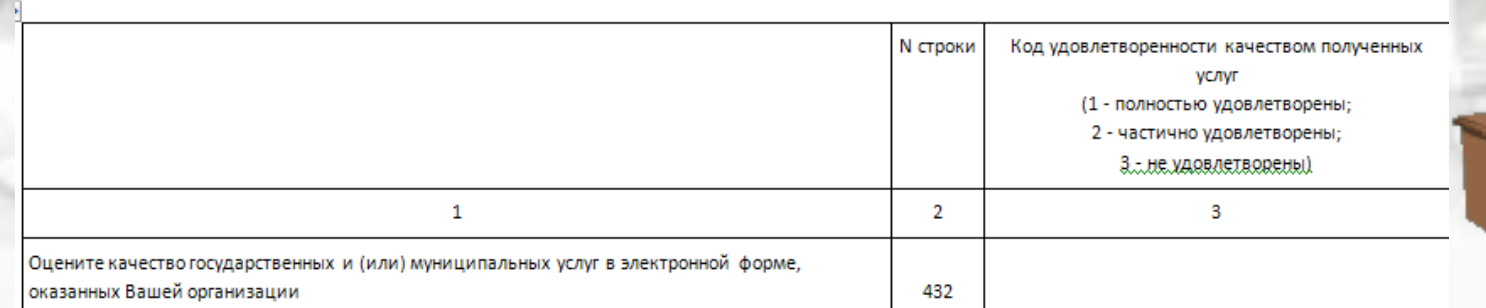

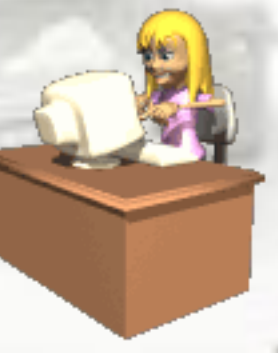

При заполнении раздела 4 должны соблюдаться следующие арифметические и логические контроли:

 $\checkmark$  стр.401 - 431 гр. 3 = "1" или "2", при хотя бы в одной из стр.104, 105 гр.  $3 = 1;$   $\sqrt{cp.432 rp.} 3 =$ 

"1" или "2" или "3"

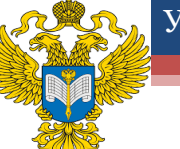

## Раздел 5. Функциональность веб-сайта по состоянию на момент заполнения формы

Раздел 5. Функциональность веблеейте в отчетном году

Какими функциями обладает веблезйт Вашей организации? (укажите по каждой строке соответствующий код)

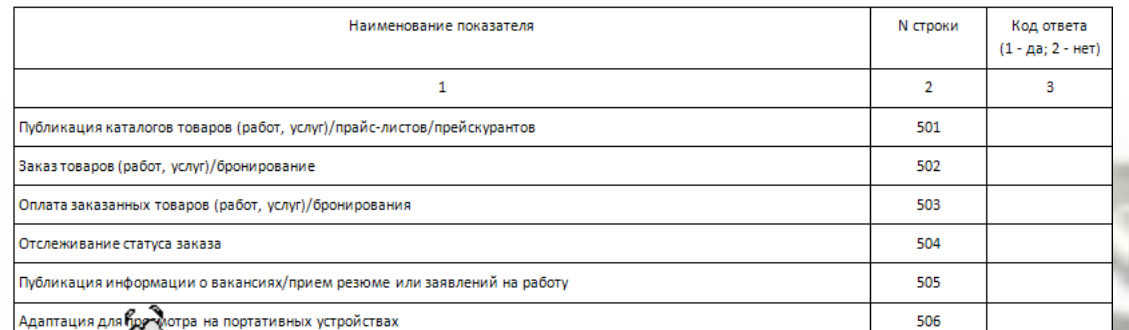

**Раздел 5**  заполняют организации, указавшие код 1 в строке 108 в графе 3.

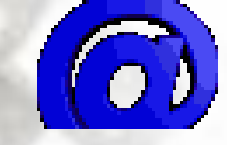

## Раздел 6. Цели использования социальных сетей в отчетном году

Раздел 6. Цели использования социальных сетей в отчетном году

Для каких целей используются социальные сети Вашей организацией? (укажите по каждой строке соответствующий код)

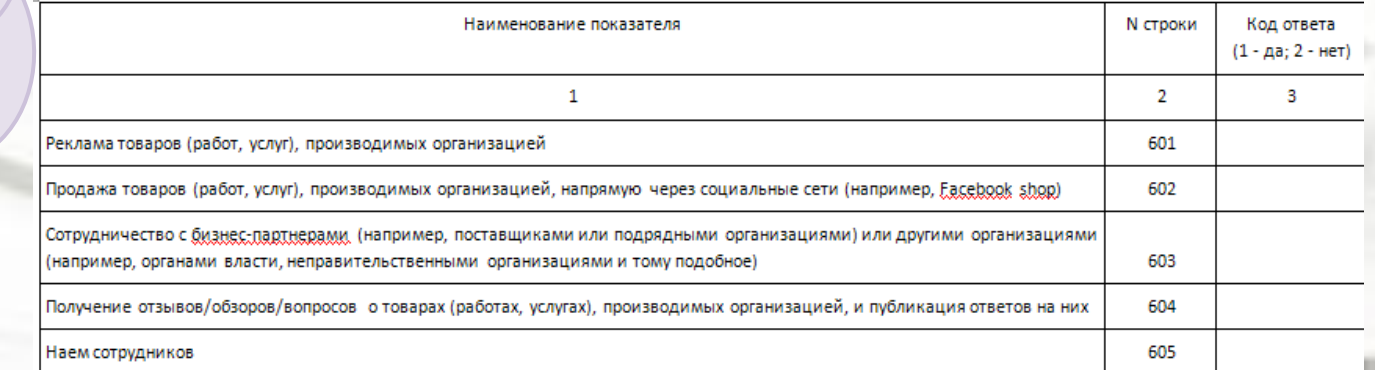

<span id="page-18-0"></span>**Раздел 6**  заполняют организации, указавшие код 1 в строке 112 в графе 3.

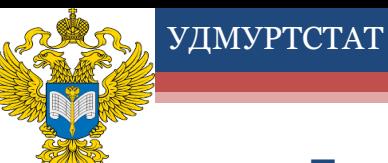

При заполнении раздела 5 должны соблюдаться следующие арифметические и логические контроли:

 $\sqrt{\text{crp.501-506}}$  гр. 3 = "1" или "2", при стр.108 гр. 3 = 1

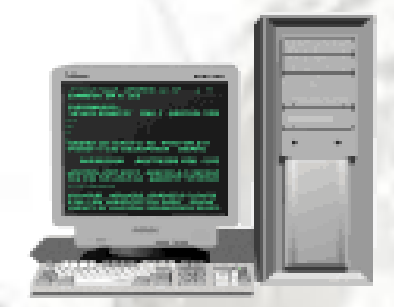

При заполнении раздела 6 должны соблюдаться следующие арифметические и логические контроли:

 $\sqrt{\text{crp.601-605 rp. }3}$  = "1" или "2", при стр.112 гр. 3 = 1

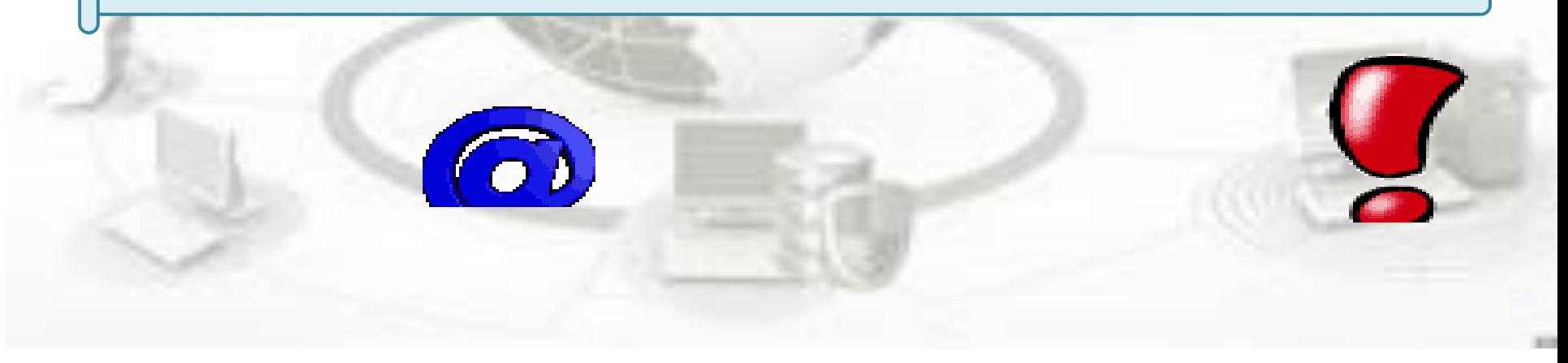

## Раздел 7. Источники и цели использования технологий сбора, обработки и анализа больших данных в отчетном году

Раздел 7. Источники и цели использования технологий сбора, обработки и анализа больших данных в отчетном году

Для каких целей Ваша организация использует большие данные на систематической основе? (укажите по каждой строке соответствующий код)

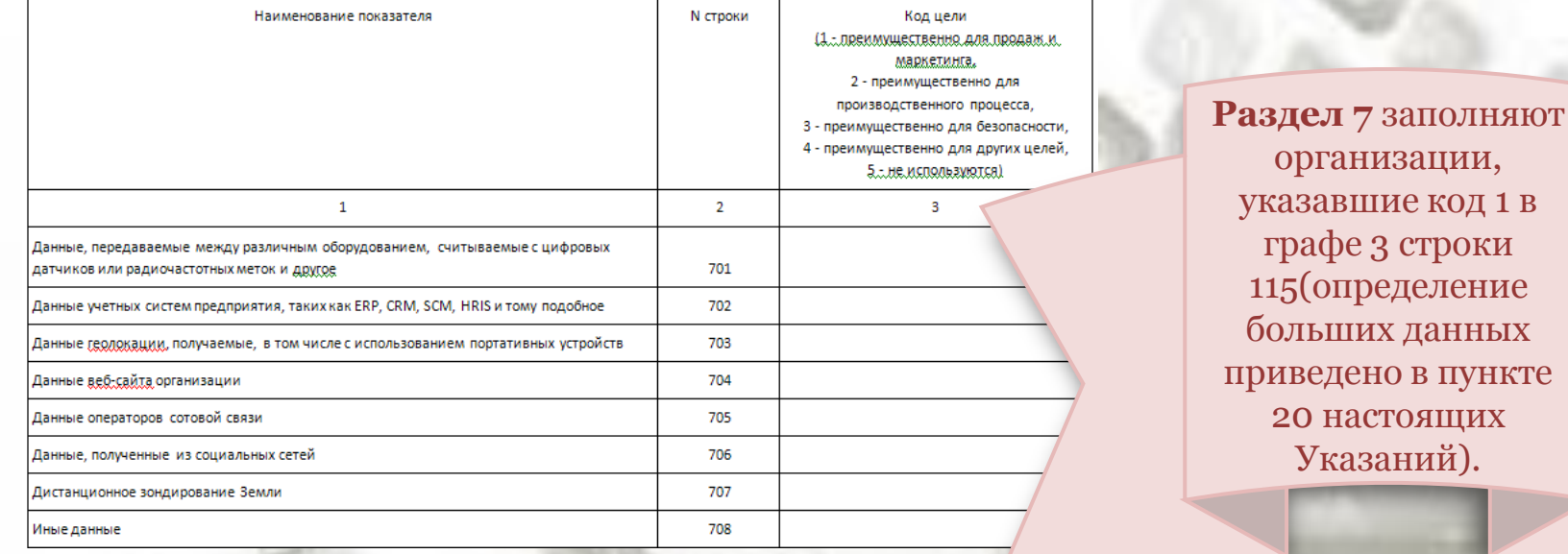

#### Анализ больших данных

<span id="page-20-0"></span>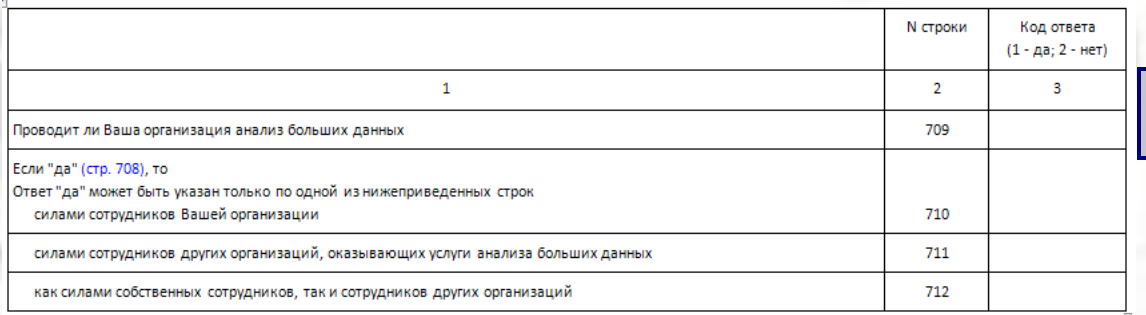

При заполнении раздела 7 должны соблюдаться следующие арифметические и логические контроли:

 $\sqrt{\text{crp.701}}$  - 708 гр. 3 = "1" или "2" или "3" или "4" или "5", при стр.115 гр. 3 = 1;

 $\sqrt{\text{crp.709}}$ -712 гр.  $3 = "1"$ или "2";

при стр.709 гр. 3 = 1, одна из стр.710- 712 гр.  $3 =$ "1" или "2"

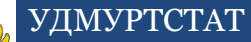

 $\overline{a}$ 

## Раздел 8. Цели использования технологий искусственного интеллекта в отчетном году

Раздел 8. Цели использования технологий искусственного интеллекта в отчетном году

Для каких целей Ваша организация использует технологии искусственного интеллекта? (укажите по каждой строке соответствующий код)

<span id="page-22-0"></span>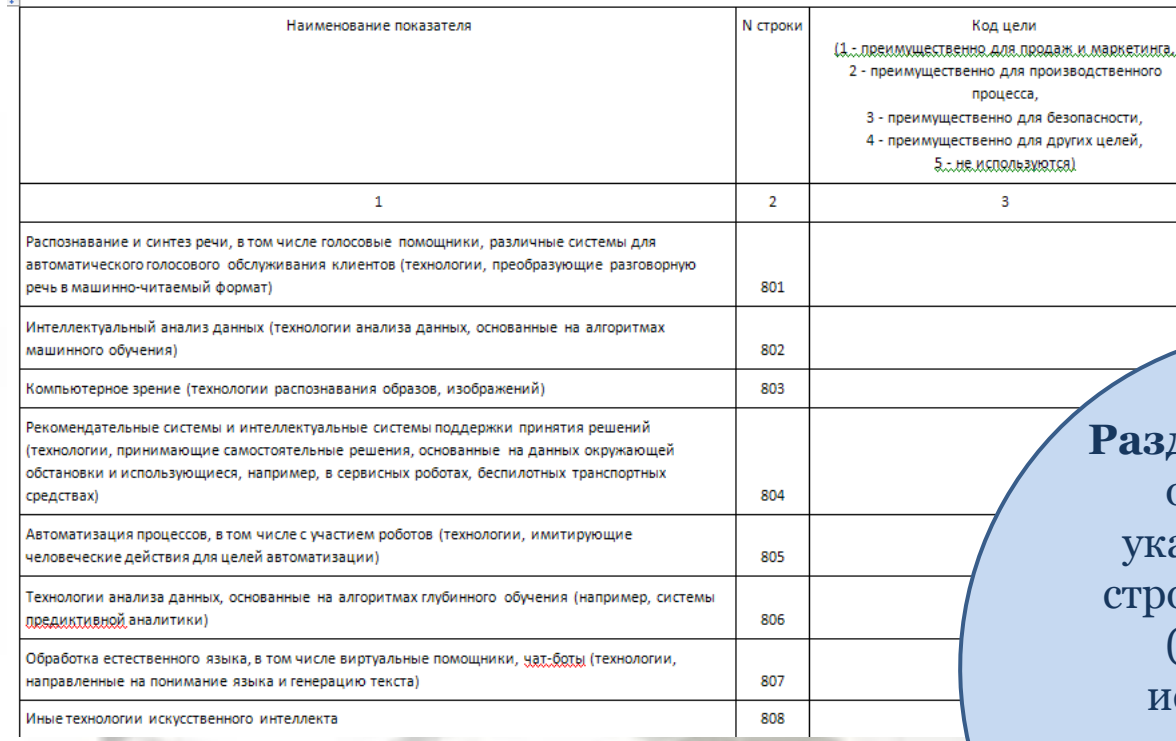

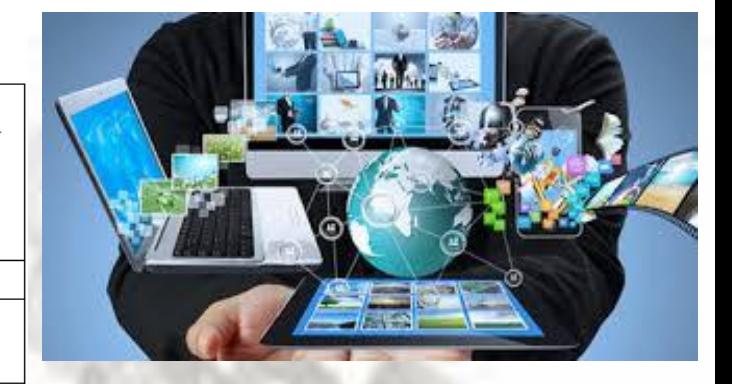

**Раздел 8** заполняют организации, казавшие код 1 в роке 116 в графе 3 (определение искусственного интеллекта приведено в пункте 21 настоящих Указаний).

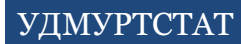

## При заполнении раздела 8 должны соблюдаться следующие арифметические и логические контроли:

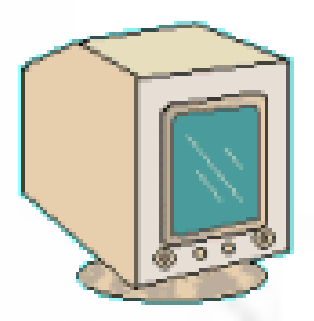

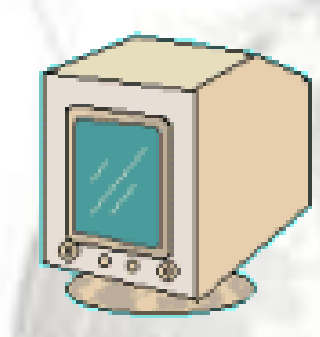

стр.801- 807 гр. 3  $=$  "1" или "2" или "3" или "4" или "5", при стр.116 гр. 3 = 1

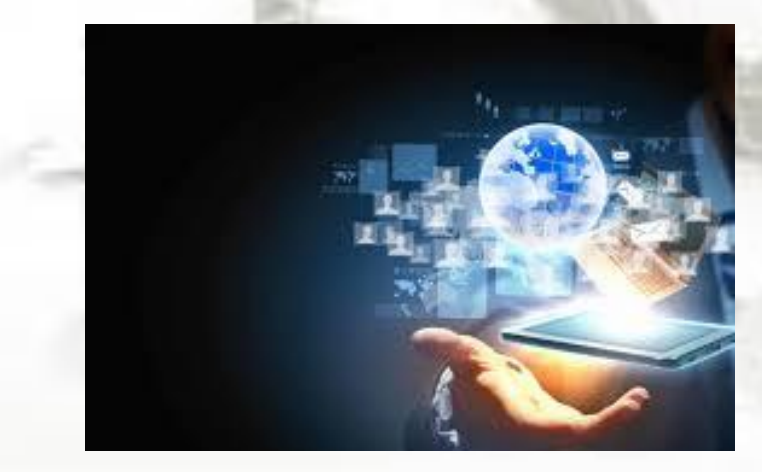

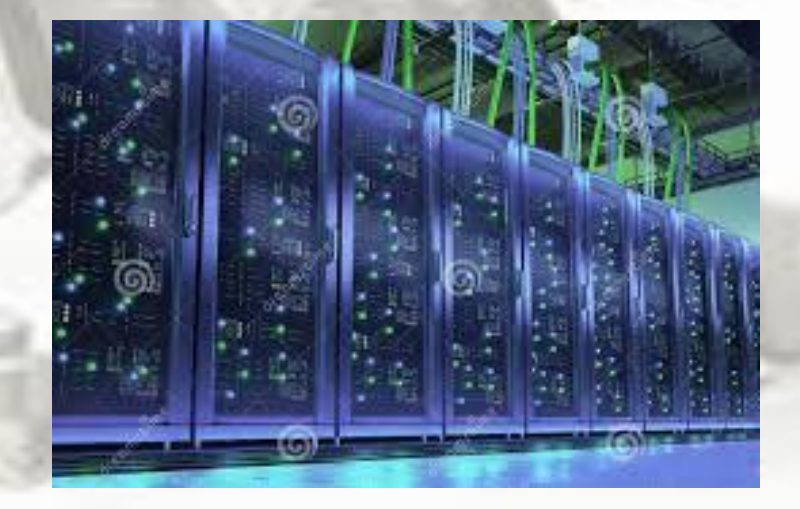

ŧ,

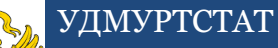

#### Раздел 9. Цели использования "облачных" сервисов в отчетном году

Раздел 9. Цели использования "облачных" сервисов в отчетном году

Для каких целей Ваша организация использует "облачные" сервисы? (укажите по каждой строке соответствующий код)

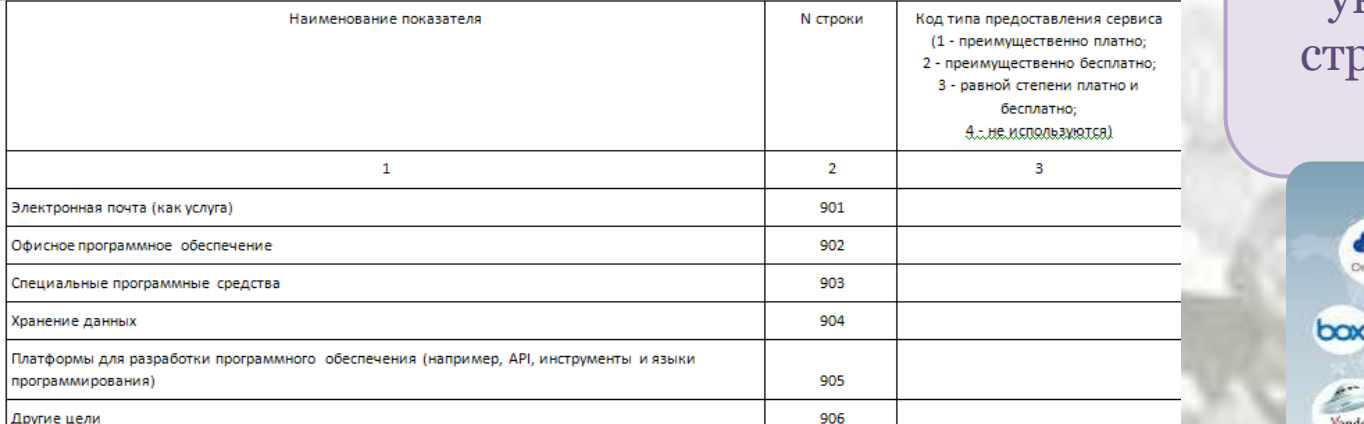

**Раздел 9** заполняют организации, указавшие код 1 в роке 117 в графе 3.

**HBDrive** 

**Handy Backup** 

amazon

Раздел 10. Цели использования технологий Интернета вещей

#### в отчетном году

Раздел 10. Цели использования технологий Интернета вещей в отчетном году

Для каких целей Ваша организация использует технологии Интернета вещей? (укажите по каждой строке соответствующий код)

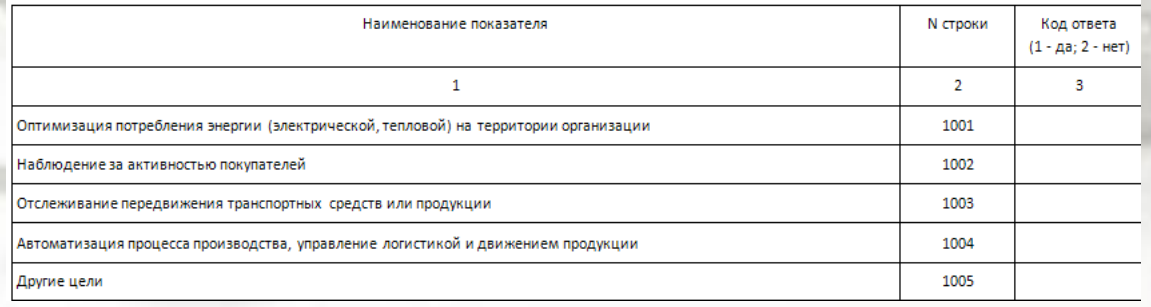

<span id="page-24-0"></span>**Раздел 10** заполняют организации, указавшие код 1 в строке 118 в графе 3.

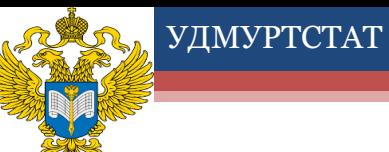

При заполнении раздела 9 должны соблюдаться следующие арифметические и логические контроли:

 $\sqrt{\text{crp.}901}$ - 906 гр. 3 = "1" или "2" или "3" или "4", при стр.117 гр. 3 = 1

> При заполнении раздела 10 должны соблюдаться следующие арифметические и логические контроли:

> > $\checkmark$  стр.1001- 1005 гр. 3 = "1" или "2", при стр.118 гр. 3 = 1

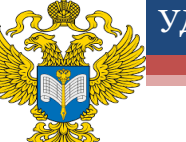

## Раздел 11. Цели использования технологий радиочастотной идентификации (RFID) в отчетном году

Раздел 11. Цели использования технологий радиочастотной идентификации (RFID) в отчетном году

Для каких целей Ваша организация использует технологии радиочастотной идентификации (RFID)? (укажите по каждой строке соответствующий код)

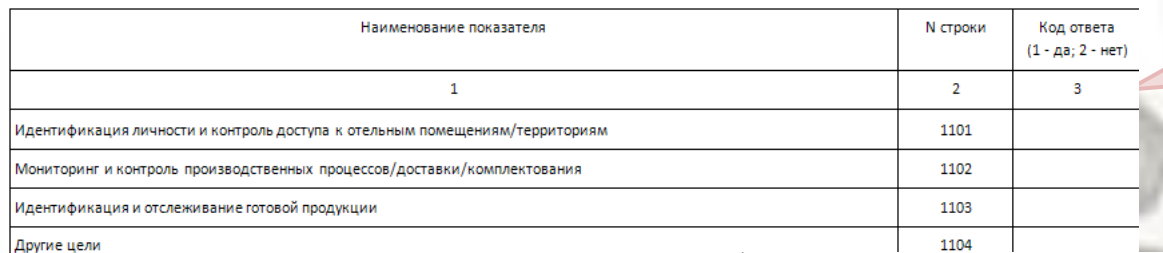

**Раздел 11**  заполняют организации, указавшие код 1 в строке 119 в графе 3.

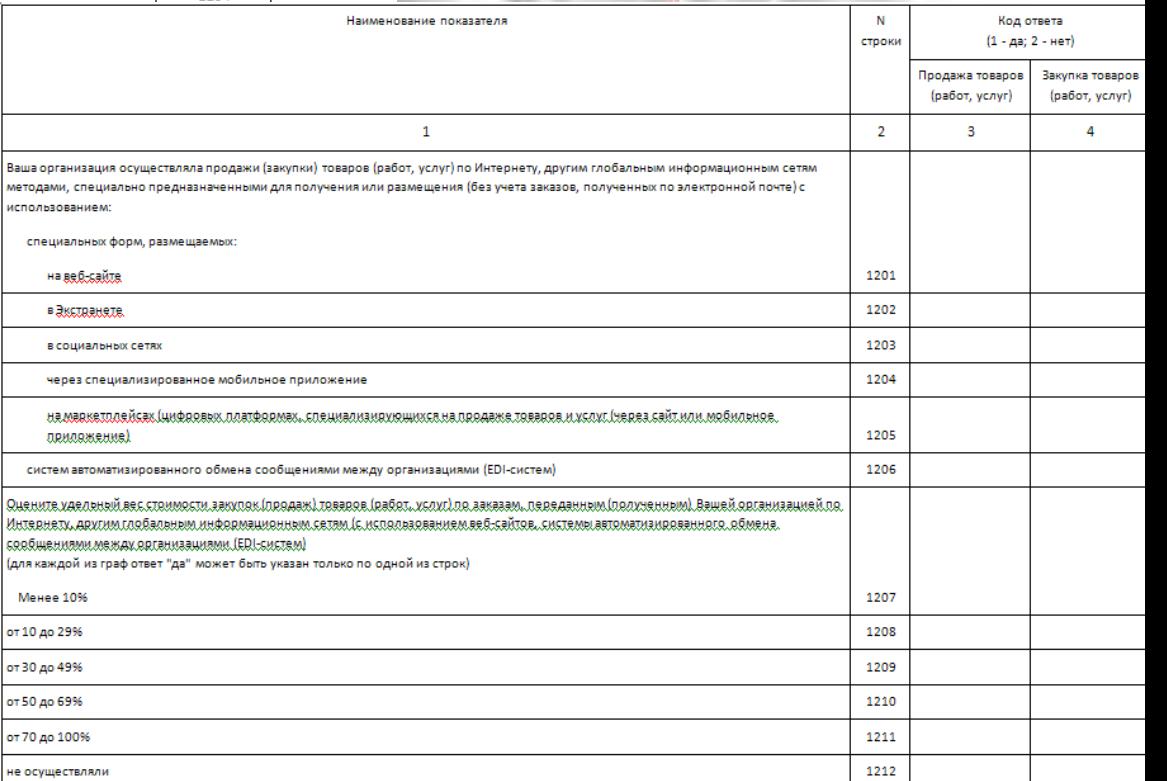

<span id="page-26-0"></span>**Раздел 12**  заполняют организации, указавшие код 1 хотя бы в одной из строк 104 - 106, 108 в графе 3.

Раздел 12. Электронные

продажи, закупки товаров

(работ, услуг) в отчетном году

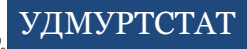

При заполнении раздела 11 должны соблюдаться следующие арифметические и логические контроли:

 $\checkmark$  стр.1101- 1104 гр. 3 = "1" или "2", при стр.119 гр. 3 = 1

При заполнении раздела 12 должны соблюдаться следующие арифметические и логические контроли:

 $\sqrt{\text{crp}.1201}$ - 1206 гр. 3  $=$  "1" или "2", при хотя бы одной из стр.104- 106, 108 гр.  $3 = 1$ ;  $\sqrt{\text{crp}.1201}$ - 1206 гр. 4  $=$  "1" или "2", при хотя бы одной из стр.104- 106, 108 гр.  $3 = 1$ ;

быть указан код "1" только по одной из стр.1207 - 1212; для гр. 4 может быть указан код "1" только по одной из стр.1207 - 1212

если хотя бы одна из стр.1201, 1202, 1203, 1204, 1205, 1206 гр.  $3 =$ 1, то одна из стр.1207- 1212 гр. 3 = "1" или "2"; если хотя бы одна из стр.1201, 1202, 1203, 1204, 1205, 1206 гр.  $4 =$ 1, то одна из стр.1207гр.  $4 =$ "1" или "2"; для гр. 3 может стр.1212 гр. 3 = "1"

если одновременно стр.1201- 1206 гр. 3 = 2, то стр.1207 гр. 3 = "2"; если одновременно стр.1201- 1206 гр. 4 = 2, то стр.1207 гр. 4 = "2"; если одновременно стр.1201- 1206 гр. 3 = 2, то

 $\sqrt{\text{ec}\pi}$ и одновременно стр.1201 - 1206 гр. 4 = 2, то стр.1212 гр.  $4 = "1";$  $\sqrt{\text{crp.1207}}$  гр. 3 = "1" или "2", при хотя бы одной из стр.104  $-106$ , 108 гр. 3 = 1;  $\sqrt{\text{crp.1207}}$  гр. 4 = "1" или "2", при хотя бы одной из стр.104  $-106, 108$  rp.  $3 = 1$ 

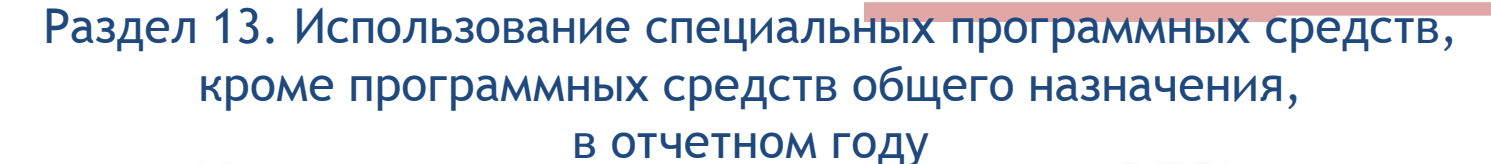

Раздел 13. Использование специальных программных средств, кроме программных средств общего назначения, в отчетном году

.<br>Какие из перечисленных ниже специальных программных средств использует Ваша организация? (укажите по каждой строке соответствующий код)

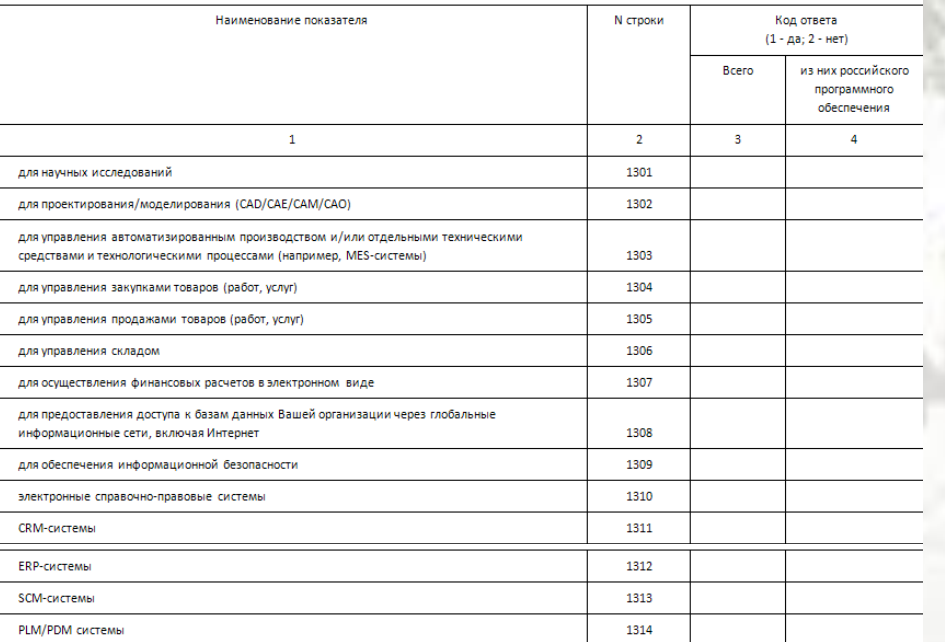

**HRIS** 

редакционно-издательские системь

обучающие программы

системы электронного документооборота

прочие

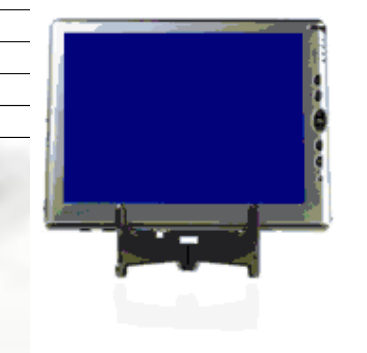

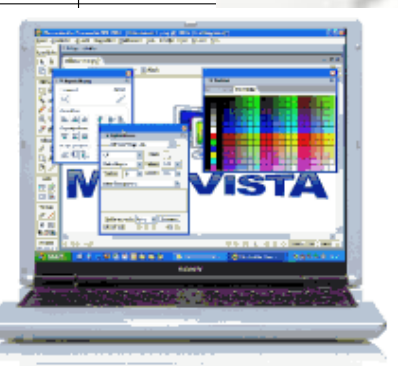

**CRM-система** - система управления отношениями с клиентами. С помощью данной системы организация собирает и накапливает информацию о различных сторонах деятельности своих клиентов (например, наличие/потребность продукции (услуг), циклы продажи, цены на продукцию).

> **ERP-система** информационная система для идентификации и планирования всех ресурсов организации, которые необходимы для осуществления продаж, производства, закупок и учета в процессе выполнения клиентских заказов.

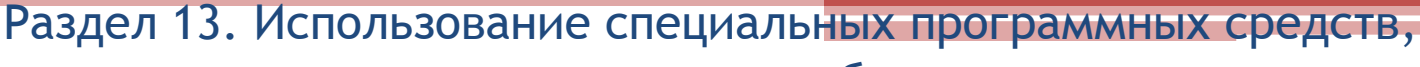

кроме программных средств общего назначения,

для электронных вычислительни программ нец отчетного года

…hammehorahma……h…koæl…mciqidariveman…itroitram……h…bar…aahmanki...r соответствии с Классификатором программ ддд электронных вычислительных машин и баз данных, утвержденным приказом Минкомсаязи России от 31 декабря 2015.r.n.N.6211

в отчетном году

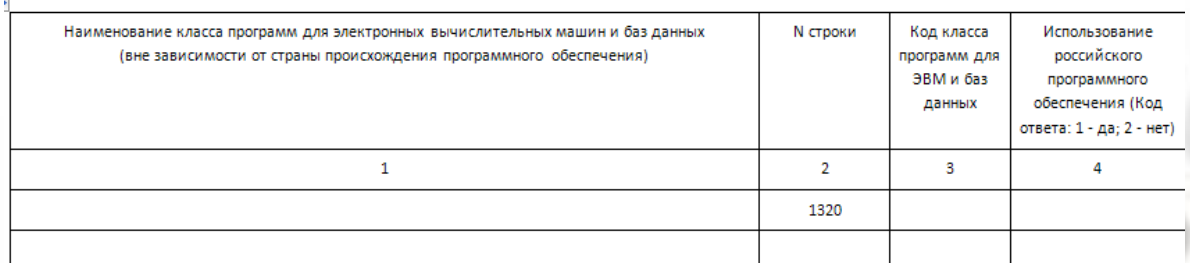

**PDM-система** организационнотехническая система, обеспечивающая управление всей информацией об изделии.

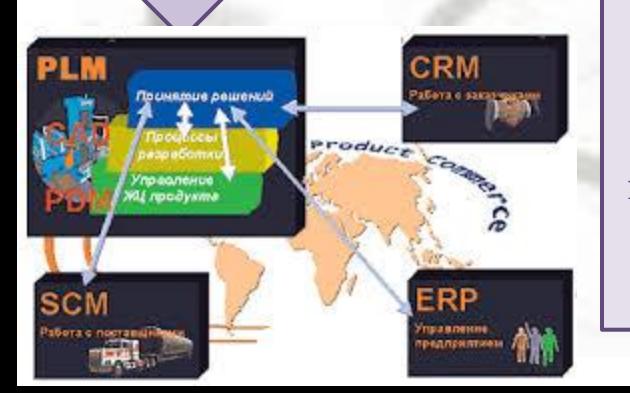

Система управления проектами ₹≩ РІ.М-система **РDM-система** ERP-ĆAF **APP** CAM система Ковструкция сходител. УП пле Электронный паспорт. Требования Мальть принималеть Отказы Результаты анали Полготовка Маркетинг Проектирован Произведство Эксплуатация *<u>PROBLEMATOTES</u>* 

> **HRIS-система** информационная система управления человеческими ресурсами организации, позволяет автоматизировать некоторые функции кадровых служб.

**SCM-система** - система управления цепочками поставок, предназначенная для автоматизации и управления закупок/снабжения организации, контроля товародвижения.

**PLM-система** - система, в том числе прикладное программное обеспечение, для управления жизненным циклом изделий. Технологии PLM объединяют методики и средства информационной поддержки изделий на протяжении всех этапов их жизненного цикла, обеспечивают взаимодействия как средств автоматизации разных производителей, так и различных автоматизированных систем многих предприятий.

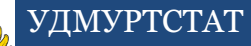

При заполнении раздела 13 должны соблюдаться следующие арифметические и логические контроли:

стр.1301 - 1319 гр. 3 и гр. 4 = "1" или "2", при стр.101 и/или 102 гр. 3  $= 1;$ 

если по стр.1301 - 1319 гр. 4 = "1", то гр. 3 = "1"; если по стр.1301  $-1319$  гр.  $3 =$  "2", то гр.  $4 = "2";$ 

стр.1320 гр. 3 заполняют организации, указавшие в стр.101 и/или 102 гр. 3 код 1, при стр.1611 гр. 3 > 0;

 $\sqrt{\text{crp}.1320 \text{rp}. 4} = "1"$ или "2", при стр.101 и/или 102 гр. 3 = 1 и при стр.1611 гр. 3 > 0

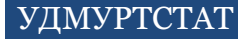

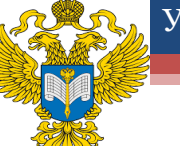

### Раздел 14. Использование услуг центров обработки данных на конец отчетного года

Раздел 14. Использование услуг центров обработки данных на конец отчетного гола

Ваша организация пользовалась услугами центров обработки данных (ЦОД)? (укажите по каждой строке соответствующий код)

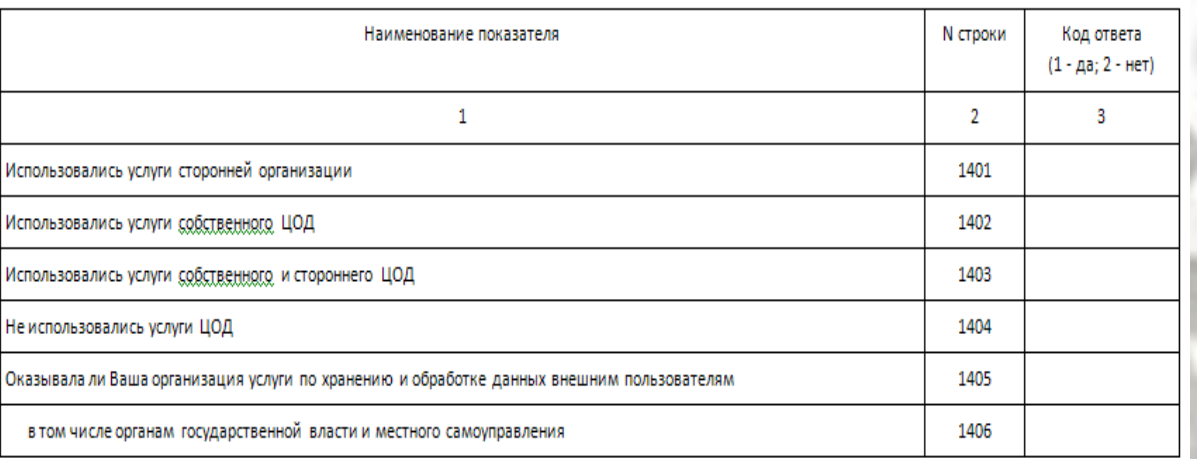

**Раздел 14**  заполняют организации, указавшие код 1 в строке 114 в графе 3.

<span id="page-31-0"></span>**Центр обработки данных** - структура или группа структур, предназначенных для централизованного размещения, организации взаимодействия и эксплуатации ИТ - систем, сетевого и телекоммуникационного оборудования, обеспечивающих возможность оказания услуг в области хранения, обработки и передачи данных, а также все объекты и инфраструктуры, используемые для распределения электроэнергии и контроля среды в сочетании со средствами обеспечения требуемой устойчивости и безопасности для достижения желаемого уровня доступности оказываемых услуг (ГОСТ Р ИСО/МЭК 30134-1-2018 "Информационные технологии. Центры обработки данных. Ключевые показатели эффективности. Часть 1. Основные положения и общие требования", утвержденный и введенный в действие Приказом Федерального агентства по техническому регулированию и метрологии от 6 ноября 2018 г. N 927-ст).

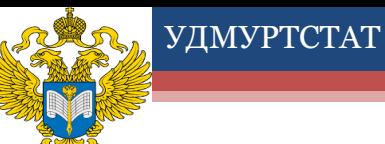

#### При заполнении раздела 14 должны соблюдаться следующие арифметические и логические контроли:

 $\sqrt{\text{crp}.1401 - 1406}$ гр. 3 = "1" или "2", при стр.114 гр. 3 =

1; Уесли стр.1402 гр.  $3 = 1$ , то стр.1405 гр.  $3 = 1$ или 2;

 $\sqrt{\text{crp}.1406 \text{rp}.3}$  = "1" или "2" при стр.1405 гр. 3  $= 1$ 

#### Центр Обработки Данных (ЦОД)

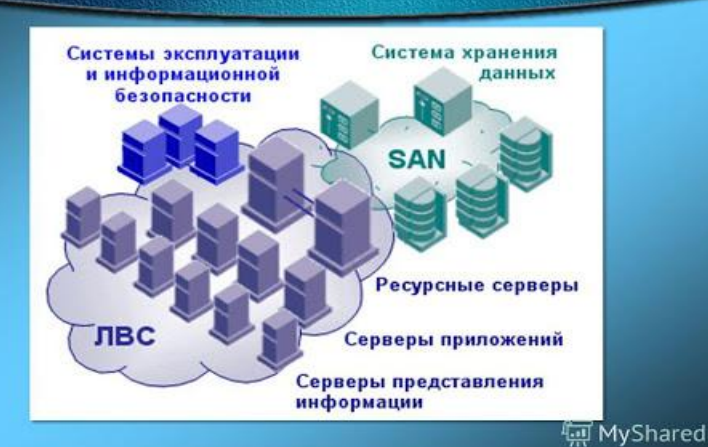

Коммерческие ЦОДы

Obsop Adviser

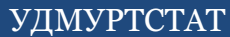

#### Раздел 15. Возможность оказания услуг обработки данных на конец отчетного года

Раздел 15. Возможность оказания услуг по хранению и обработке данных на конец отчетного года, единица

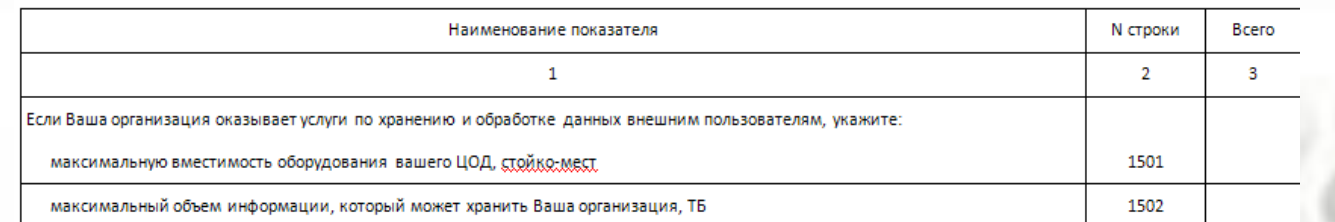

#### **Раздел 15** заполняют организации, указавшие код 1 в строке 1405 графе 3.

N строки

**Rearn** 

Раздел 16. Численность работников организации на конец отчетного года

> **Раздел 16** заполняют все отчитывающиеся организации.

<span id="page-33-0"></span>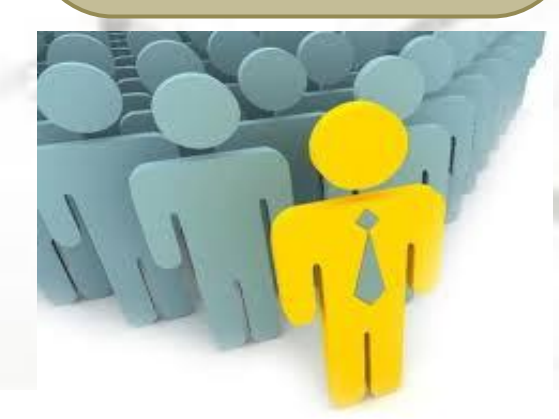

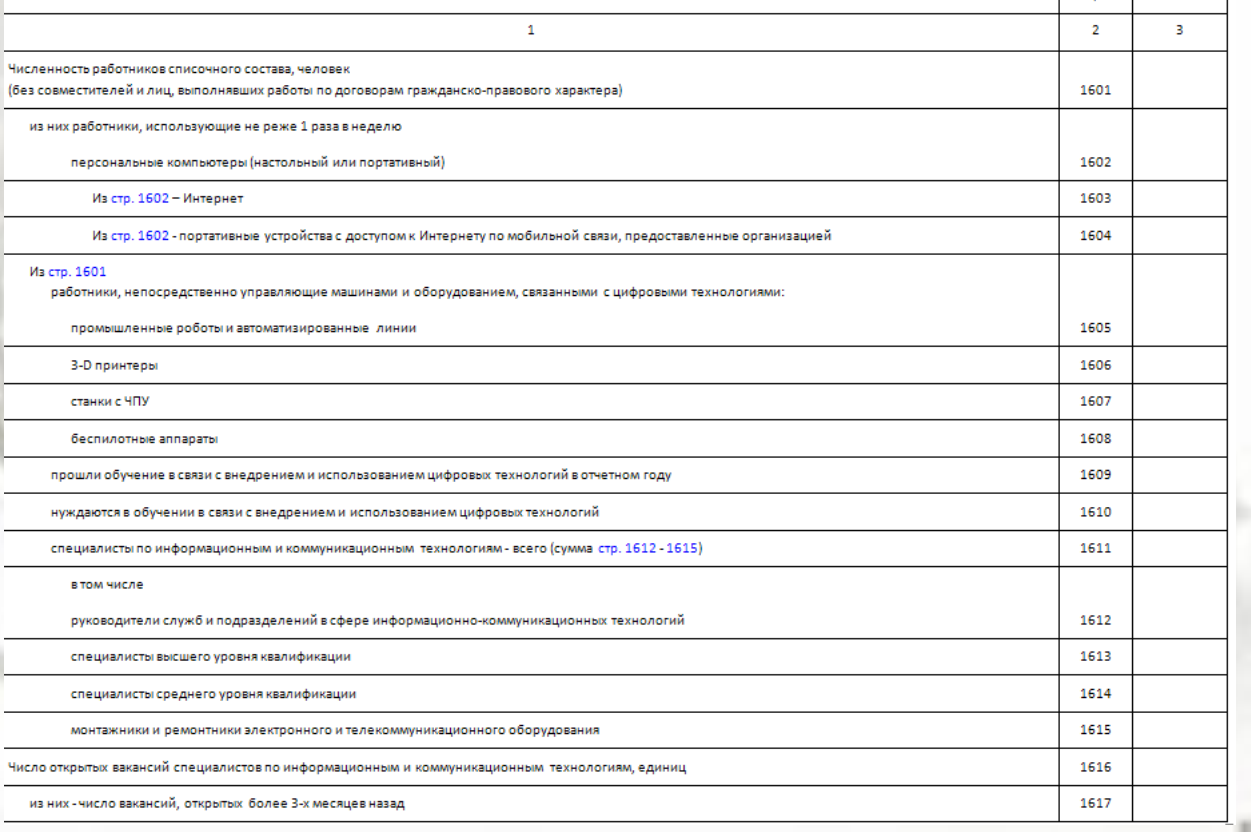

Наименование показателя

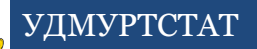

При заполнении раздела 15 должны соблюдаться следующие арифметические и логические контроли:

 $\checkmark$  стр.1501, 1502 гр. 3 > 0, при стр.1405 гр. 3 = 1;  $\checkmark$ если стр.1402 гр. 3 = 2, то стр.1501 и 1502 не заполняются

> При заполнении раздела 16 должны соблюдаться следующие арифметические и логические контроли:

 $\checkmark$  стр.1601 гр. 3 > = стр.1602 гр. 3;

 каждая из стр.1602 - 1611 гр. 3 < стр.1601 гр. 3; каждая стр.1605 - 1608 гр. 3 <= стр.1601 гр. 3;

 $\sqrt{2}$  стр.1611 гр. 3 = сумме стр.1612 - 1615 гр. 3;

 $\checkmark$  стр.1616 гр. 3 > = стр.1617 гр. 3;

 $\checkmark$  если стр.101 гр. 3 = 2, то стр.1602 гр. 3 не заполняется;

 $\checkmark$  если стр.104 гр. 3 = 2, то стр.1603 гр. 3 не заполняется;  $\checkmark$  если стр.105 гр. 3 = 2, то стр.1604 гр. 3 не заполняется

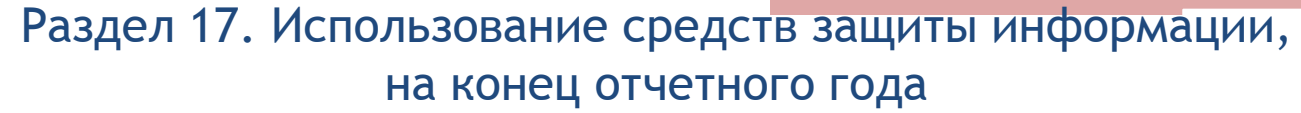

здел 17. Использование средств защиты информации, на конец отчетного года (укажите по каждой строке соответствующий код)

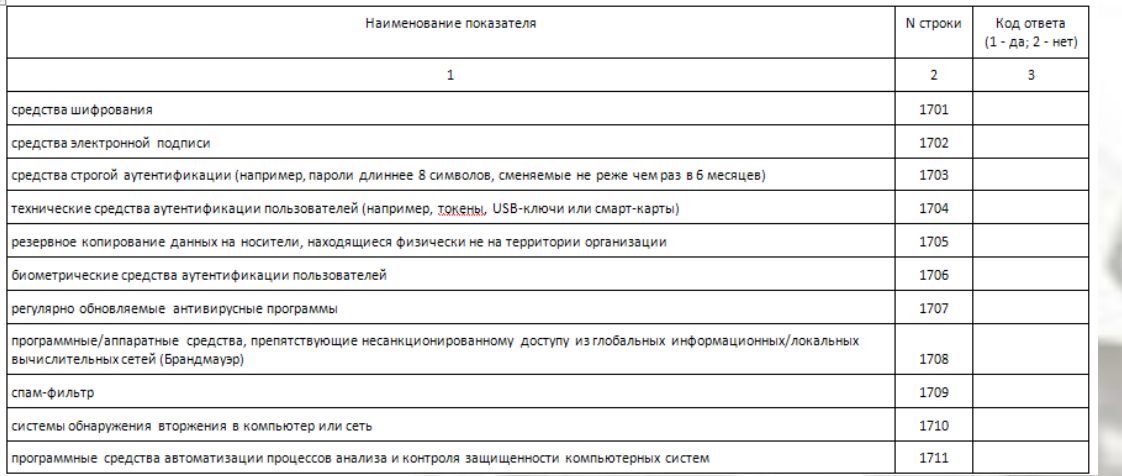

**Раздел 17** заполняют организации, указавшие код 1 в строках 101, 102, 104 - 108 в графе 3.

*Средства шифрования* – аппаратные, программные и программно-аппаратные шифровальные (криптографические) средства, реализующие алгоритмы криптографического преобразования информации для ограничения доступа к ней, в том числе при ее хранении, обработке и передаче (постановление Правительства Российской Федерации от 16.04.2012 № 313).

*Средства электронной подписи* – шифровальные (криптографические) средства, используемые для реализации хотя бы одной из следующих функций - создание электронной подписи, проверка электронной подписи, создание ключа электронной подписи и ключа проверки электронной подписи.

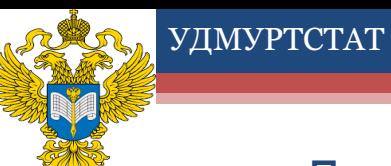

При заполнении раздела 1 должны соблюдаться следующие арифметические и логические контроли:

стр.1701- 1711 гр. 3 = "1" или "2", при хотя бы одной из стр.101, 102, 104 – 108 гр.  $3 = 1$ 

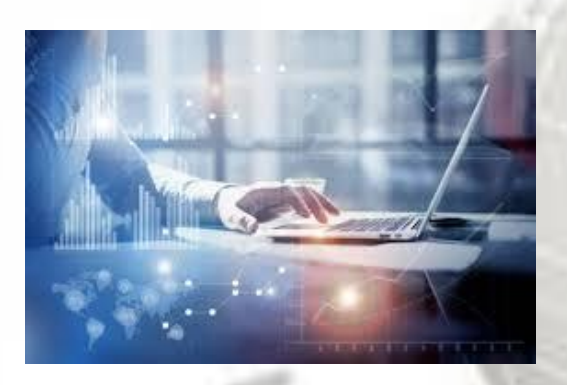

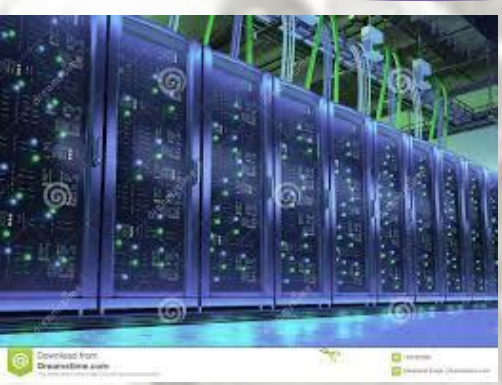

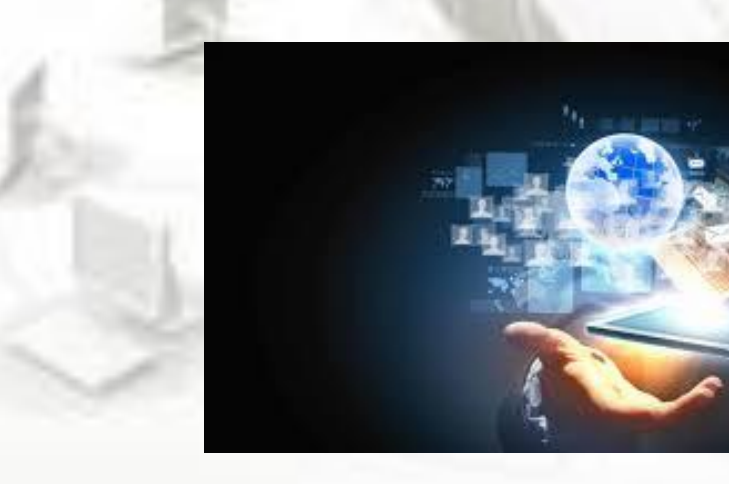

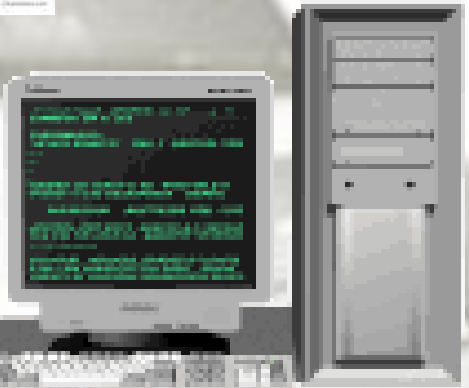

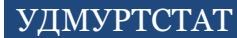

### Раздел 18. Затраты на внедрение и использование цифровых технологий в отчетном году

Раздел 18. Затраты на внедрение и использование нифродым десятичным знаком)

| Наименование показателя                                                                                                    | N строки | Bcero |
|----------------------------------------------------------------------------------------------------|----------|-------|
| 1                                                                                                    | 2        | з     |
| Затраты на внедрение и использование цифровых технологий - всего (сумма строк 1804, 1816)<br>(заполняется при ответе "да" по строке 1800)                                                                                                    | 1801     |       |
| из них<br>затраты на продукты и услуги в области информационной безопасности                                                                                                    | 1802     |       |
| затраты на "сквозные" цифровые технологии                                                                                                    | 1803     |       |
| Из строки 1801<br>Внутренние затраты на внедрение и использование цифровых технологий<br><u>Іна приобретение, машин и оборудования, связанных с шифровыми технологиями, их техническое обслуживание, модернизацию, </u><br>текущий и калитальный ремонт, выполненные, собственными, силами, на приобретение, программного, обеспечения, на<br>модернизацию и доработку, программного, обеспечения, выполненные, собственными, силами, оплата труда специалистов в области,<br>MKI. ha qQvhehme, kotrvanmkob, krajahnoe, k rhearehmem, m mknonbjorahmem, hm¢rorbix, texhononmä, ha qnnaiv. venvn jalektrokrajmha.<br>приобретение цифрового контента и другие внутренние затраты на внедрение и использование цифровых технологий) (сумма строк<br>1805, 1809, 1811, 1812, 1814, 1815) | 1804     |       |
| в том числе<br><u>Ha DRKOÕRETEHKE, MAWKK, KLOÕORVAORAHKK, "SRA3AHHNX, S.WKORORNMK, TEXHOOOTKAMK, "A TAKKS, HA KX TEXHKHESKOE OÕSOVKKIRAHKS, "</u><br>модернизацию, текущий и капитальный ремонт, выполненные, собственными, силами,                                                                                                    | 1805     |       |
| изних на приобретение<br>вычислительной техники и оргтехники                                                                                                    | 1806     |       |
| коммуникационного оборудования                                                                                                    | 1807     |       |
| производственных машин и оборудования, связанных с цифровыми технологиями<br>(промышленные роботы и сенсоры, 3D-принтеры, станки с ЧПУ и тому подобное)                                                                                                    | 1808     |       |
| на приобретение программного обеспечения, адаптацию и доработку программного обеспечения, выполненные собственными<br>силами                                                                                                    | 1809     |       |
| Из строки 1809<br>российского программного обеспечения                                                                                                    | 1810     |       |

<span id="page-37-0"></span>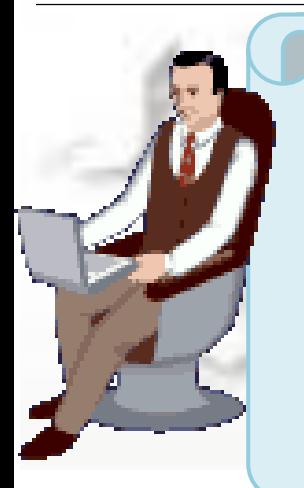

**"Сквозные" цифровые технологии** - цифровые технологии, определенные "дорожными картами" по развитию сквозных цифровых технологий, утвержденные в рамках федерального проекта "Цифровые технологии" национальной программы "Цифровая экономика Российской Федерации" как "сквозные". Включают в себя: квантовые технологии, компоненты робототехники и сенсорика, нейротехнологии и искусственный интеллект, новые производственные технологии, системы распределенного реестра, технологии беспроводной связи, технологии виртуальной и дополненной реальности.

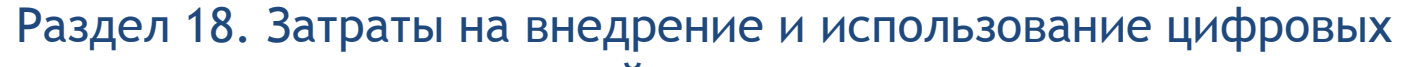

#### технологий в отчетном году

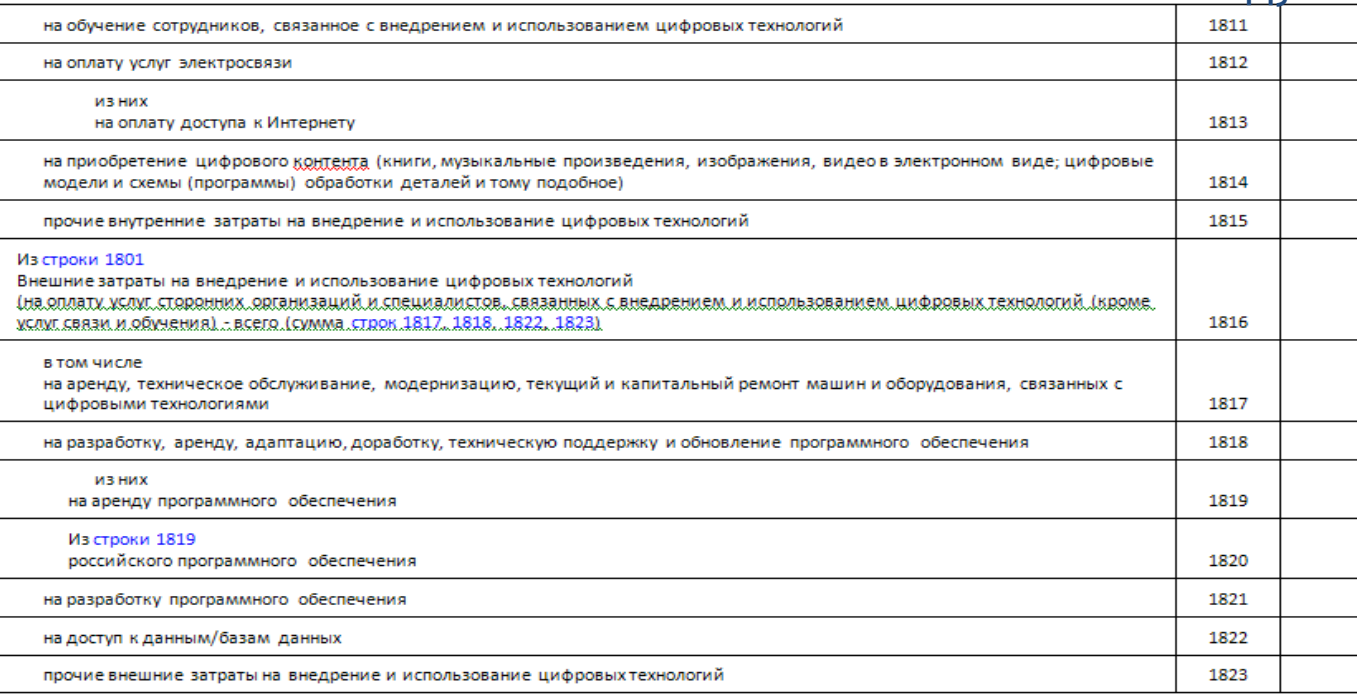

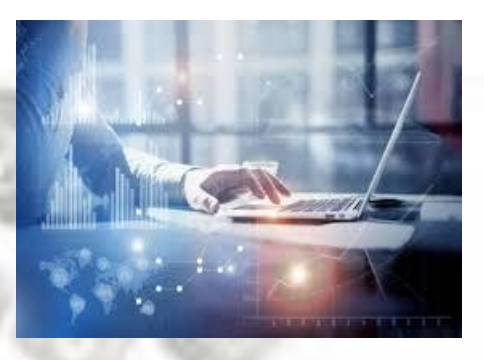

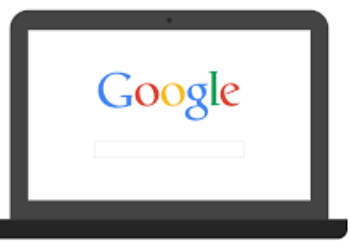

**Затраты на развитие "сквозных" цифровых технологий**  совокупность расходов организации на внедрение "сквозных" цифровых технологий для производства товаров и услуг, включая затраты на исследования и разработки в соответствующих областях знаний, приобретение прав на результаты интеллектуальной деятельности, постановку на производство.

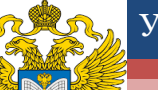

При заполнении раздела 18 должны соблюдаться следующие арифметические и логические контроли: если

 $\sqrt{\text{crp}.1815 \text{rp}.3}$  >=

0, при хотя бы

одной из стр.1611

 $-1615$  гр.  $3 \ge 0$ 

 $\sqrt{\text{crp}.1816 \text{rp}.3}$  =

сумме стр.1817,

1818, 1822, 1823

гр. 3;

стр.1805 гр. 3 >= стр.1808 гр. 3; стр.1809 гр.  $3 \geq 5$ стр.1810 гр. 3; стр.1812 гр. 3 >= стр.1813 гр.

3;

 $\sqrt{\text{crp.1818}}$  гр.  $3 \geq$  cymmus стр.1819, 1821 гр. 3;  $\sqrt{\text{crp.1819}}$  гр.  $3 > = 1820$  rp. 3

стр.1801 гр. 3  $>=$  сумме стр.1802, 1803 гр. 3; стр.1801 гр.  $3 =$  сумме стр.1804, 1816 гр. 3;

 $\sqrt{crp.1805}$  гр. 3 >= суммы стр.1806 - 1808 гр. 3;  $\sqrt{\text{crp}.1805 \text{rp}.3}$  >= стр.1806 гр. 3; стр.1805 гр.  $3 \geq$  стр.1807 гр. 3;

стр.1800  $= 1,$  TO стр.1801  $> 0$ ; стр.1804

гр.  $3 =$ сумме стр.1805, 1809, 1811, 1812, 1814, 1815 гр. 3;

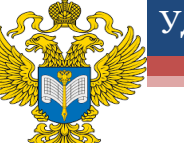

## Раздел 19. Источники финансирования внутренних затрат на внедрение и использование цифровых технологий в отчетном году

Раздел 19. Источники финансирования внутренних затрат на внедрение и использование цифровых технологий в отчетном году, тысяча рублей (с одним десятичным знаком)

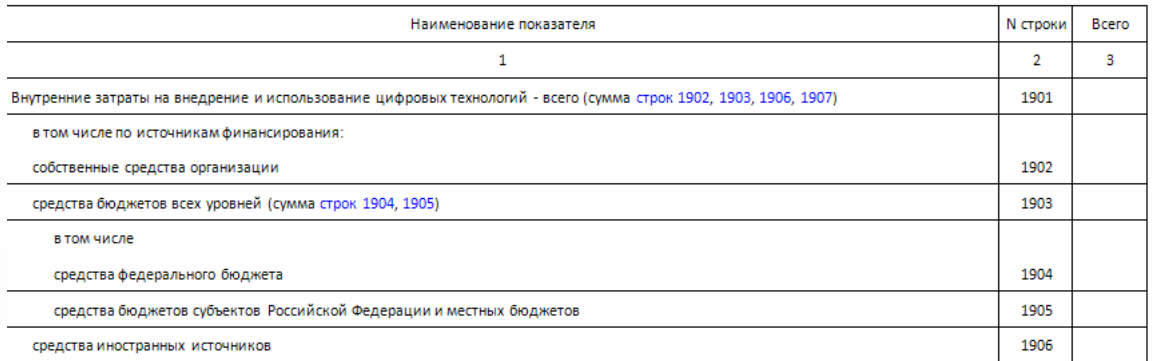

В **разделе 19** отражаются внутренние затраты на внедрение и использование цифровых технологий по источникам их финансирования. Источники финансирования определяются на основе факта прямой передачи средств от организации-заказчика.

прочие привлеченные средства

Раздел 20. Отгружено (продано) товаров (услуг) сектора

информационно-коммуникационных технологий в отчетном году,

В **разделе 20** заполняйте, только если вы в отчетном году продавали товары (услуги) сектора ИКТ, перечисленные в Приложении к форме.

<span id="page-40-0"></span>

тысяча рублей

Раздел 20. Отгружено (продано) товаров (услуг) сектора информационно-коммуникационных технологий в отчетном году, тысяча рублей (заполняется по приложению к форме федерального

статистического наблюдения) (с одним десятичным знаком)

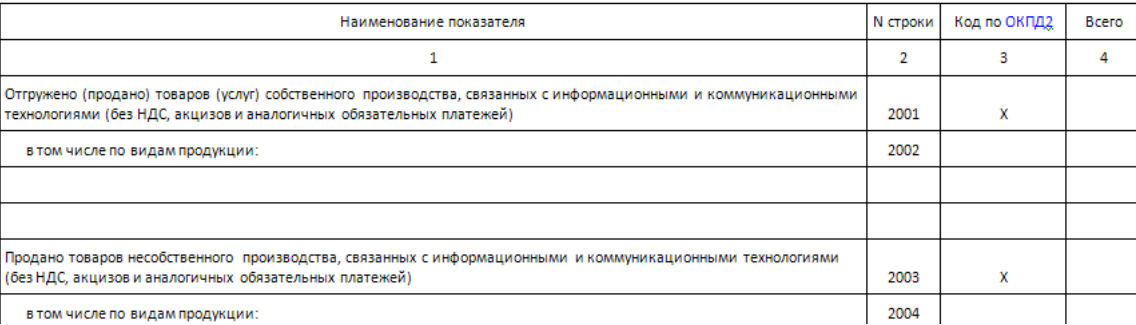

При заполнении раздела 19 должны соблюдаться следующие арифметические и логические контроли:

 $\checkmark$  стр.1901 гр. 3 = стр.1804 гр. 3; стр.1901 гр. 3 = сумме стр.1902, 1903, 1906, 1907 гр. 3;  $\sqrt{\text{crp.1903}}$  гр. 3 = сумме стр.1904, 1905 гр. 3

> При заполнении раздела 20 должны соблюдаться следующие арифметические и логические контроли:

 стр.2001 гр. 3 заполняют организации, относящиеся или входящие в коды по ОКВЭД2: 26.1, 26.20, 26.30, 26.40, 26.80, 46.51, 46.52, 58.2, 61.10, 61.20, 61.30, 61.90, 62.01, 62.02, 62.03, 62.09, 63.11, 63.12, 95.11, 95.12;

 $\sqrt{\text{ crp.2001 rp. 3}} = \text{cymme}$  по кодам ОКПД2 по стр.2002 гр. 3;

- каждое из значений стр.2002 по кодам ОКПД2 гр. 3 <= стр. 2002 гр. 3
- стр.2003 гр. 3 заполняют организации, относящиеся или входящие в коды по ОКВЭД2: 26.1, 26.20, 26.30, 26.40, 26.80, 46.51, 46.52, 58.2, 61.10, 61.20, 61.30, 61.90, 62.01, 62.02, 62.03, 62.09, 63.11, 63.12, 95.11, 95.12;
- $\sqrt{\text{crp.2003}}$  гр. 3 = сумме по кодам ОКПД2 по стр.2004 гр. 3; каждое из значений стр.2004 по кодам
	- ОКПД2 гр. 3 <= стр.2003 гр. 3

## Раздел 21. Количество территориально обособленных подразделений

Раздел 21. Количество территориально обособленных подразделений

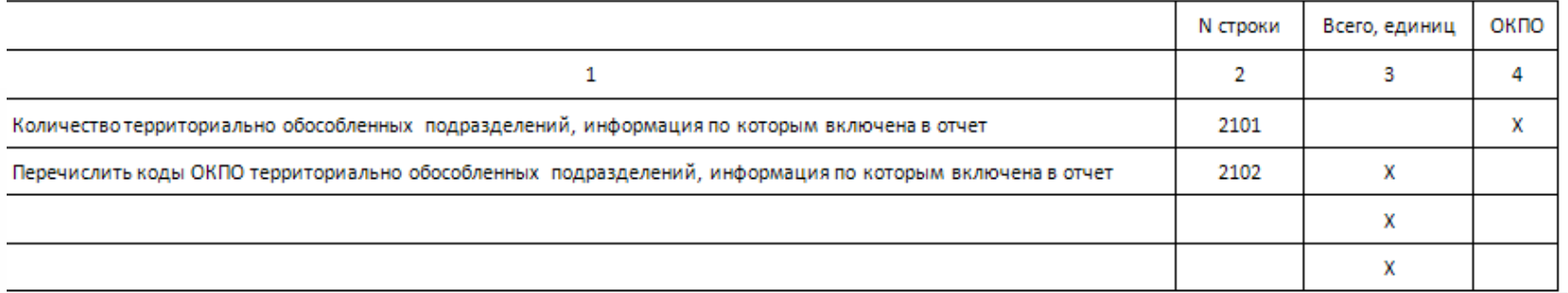

При заполнении раздела 21 должны соблюдаться следующие арифметические и логические контроли:

<span id="page-42-0"></span>если стр.2101 гр. 3 > 0, то в стр.2102 гр. 4 проставляются коды ОКПО

**Раздел 20** заполняется в случае предоставления сводного отчета по обособленным подразделениям, расположенным на одной территории субъекта Российской Федерации.

Сведения об использовании информационных и Коммуникационных технологий и производстве вычислительной техники, программного обеспечения и оказания услуг в этих сферах доступны на официальных Интернет-порталах Росстата, Удмуртстата, в электронном информационном ресурсе «Единая межведомственная информационно-справочная система» На сайте

## Удмуртстата (udmstat.gks.ru)

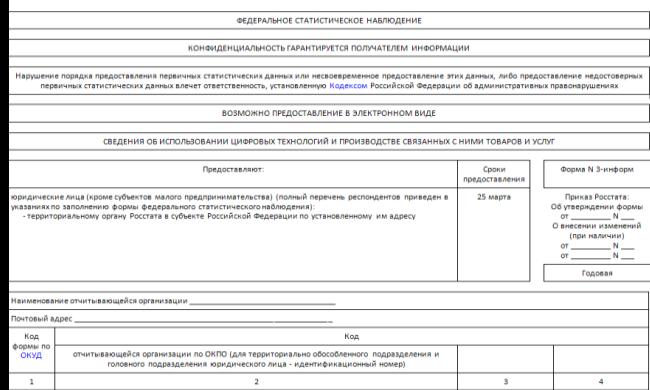

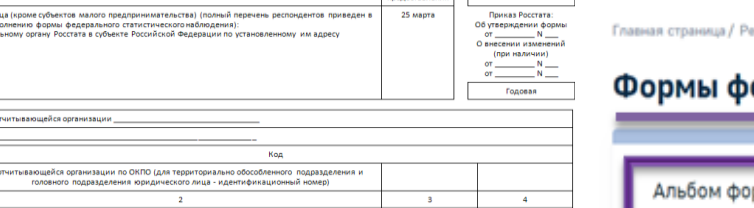

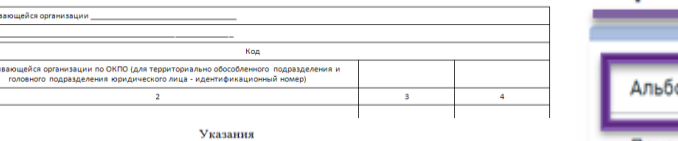

по заполнению формы федерального статистического наблюдени

1. Форму федерального статистического наблюдения N 3-информ "Сведения об использовании дифровых технологий и производстве связанных с ними товаров и услуг" (далее - форма) предоставляют ридические лица, кроме субъектов малого предпринимательства, основной вид экономической ых по ОКВЭЛ2 ОК 029-2014 (КЛЕС Рел. 2) относится к следующим гр ность по ликвилации загрязнений (Разлел E): строительство (Разлел F): торговля оптовая и автотранспортных средств и мотоциклов (Раздел еятельность гостиниц и организаций общественного питания (Разлел авление и обеспечение военной безопасности: социальное обеспечение ости по управлению и эксплуатации тюрем, исправительных колоний и лругих мест по обеспечению общественного порядка и безопасности (код 84.2 овка кадров высшей квалификации (код 85.23); деятельность в области здравоохранения и предоставления социальных услуг (Раздел Q); деятельность в области культуры, спорта, организации досуга и развлечений (Раздел R); ремонт компьютеров, предметов личного потребления и хозяйственно **Бытового назначения (кол 95).** 

2. Юридическое лицо заполняет форму и предоставляет ее в территориальный орган Росстата по месту фактического осушествления деятельности юридического лица (обособленного подразделения)

Форму предоставляют также филиалы, представительства и подразделения, действующих на территории Российской Федерации иностранных организаций в порядке, установленном для юридических

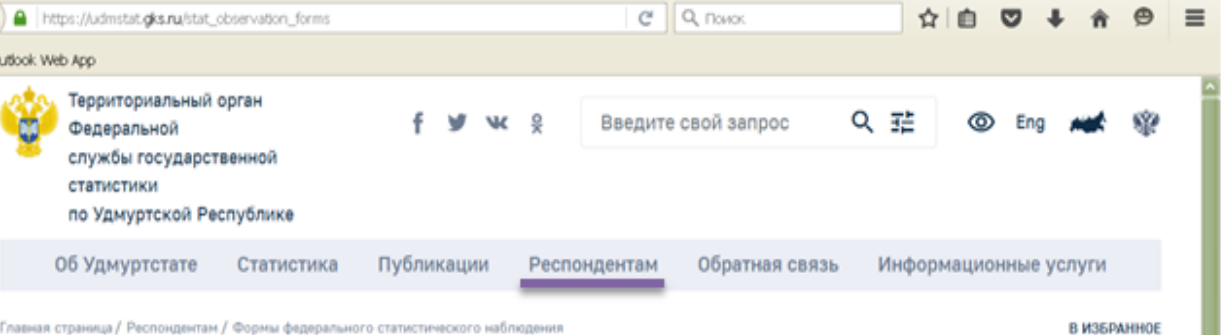

#### едерального статистического наблюдения

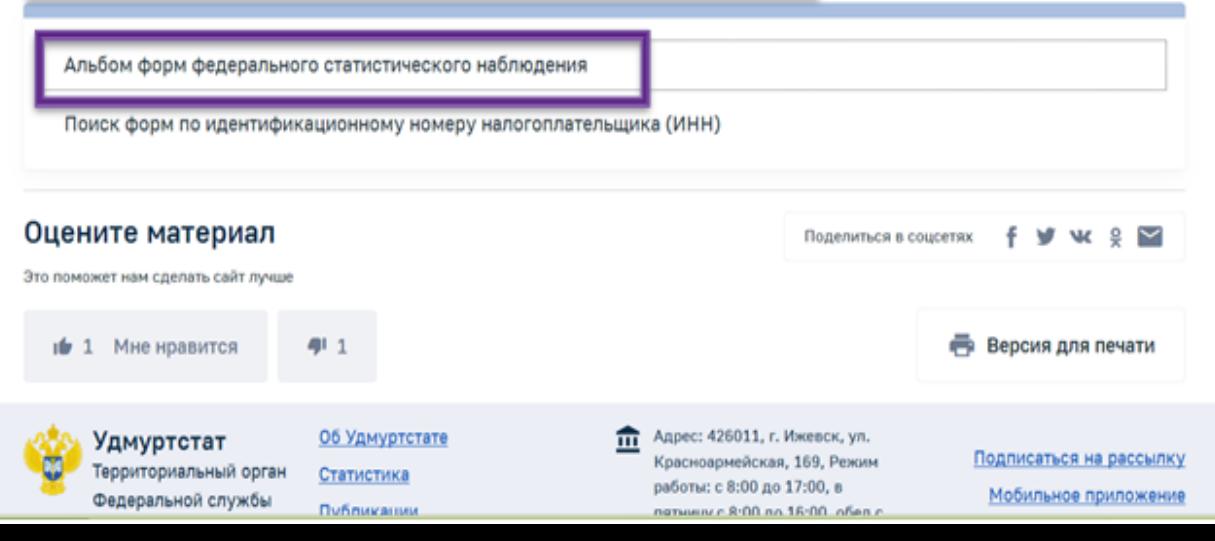

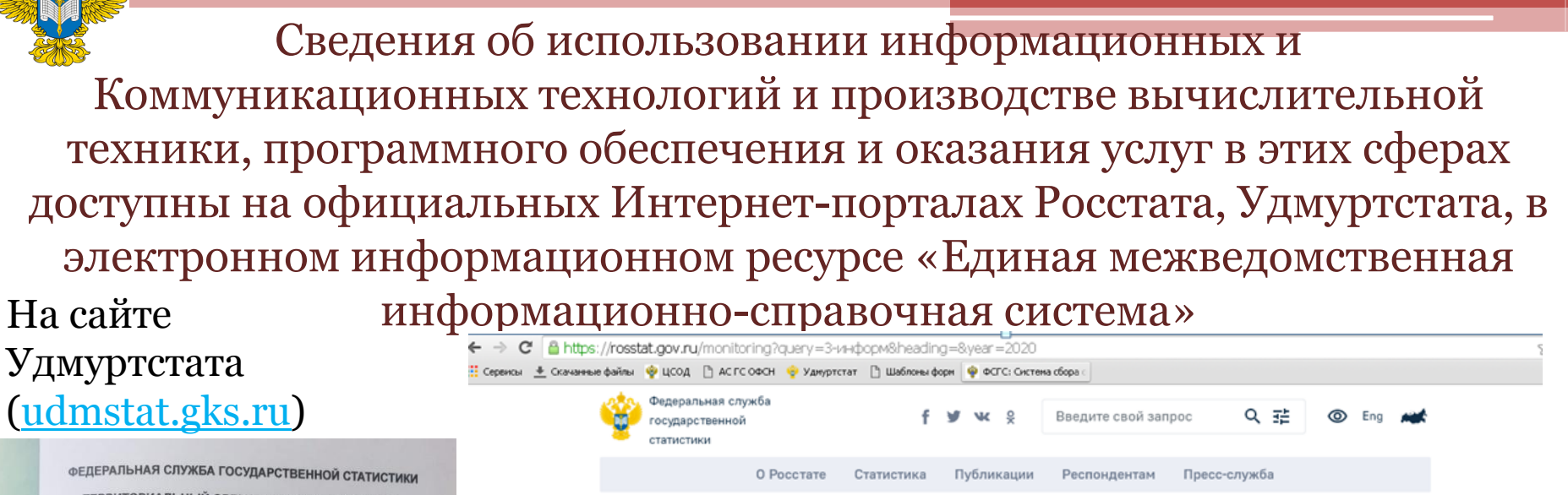

статистического наблюдения

Индивидуальный перечень

/ ОКПО

социальных сетях

форм по ИНН / ОГРН (ОГРНИП)

**ТЕРРИТОРИАЛЬНЫЙ ОРГАН ФЕДЕРАЛЬНОЙ СЛУЖБЫ** ГОСУДАРСТВЕННОЙ СТАТИСТИКИ ПО УДМУРТСКОЙ РЕСПУБЛИКЕ

НАУКА, ИННОВАЦИИ И ИНФОРМАЦИОННЫЕ ТЕХНОЛОГИИ В УДМУРТСКОЙ РЕСПУБЛИКЕ

СТАТИСТИЧЕСКИЙ СБОРНИК

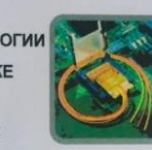

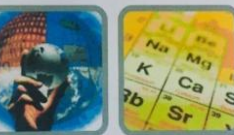

2020

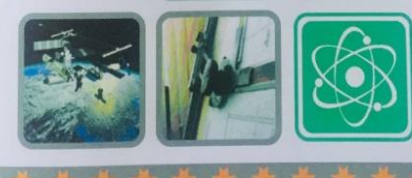

Главная страница / Респондентам / Формы федерального статистического наблюдения и формы бухгалтерской (финансовой) отчетности В ИЗБРАННОЕ / Альбом форм федерального статистического наблюд... Альбом форм федерального статистического Альбом форм федерального

#### наблюдения

Альбом форм федерального статистического наблюдения, сбор и обработка данных по которым осуществляются в системе Федеральной службы государственной статистики

3-информ Найти 2021  $\checkmark$ Все направления Росстат в соцсетях Подписывайтесь и следите за деятельностью Федеральной службы Сведения об использовании информационных и государственной статистики в коммуникационных технологий и производстве вычислительной  $\boldsymbol{\wedge}$ техники, программного обеспечения и оказания услуг в этих сферах (3-информ) Код формы по ОКУД 0604018  $\sim$  DOC Δ. Скачать Индекс формы 3-информ 18.07.2019 Nº 410 Дата и номер приказа об утверждении формы Дата и номер приказа об 10.09.2019 Nº 515